# Package 'geometr'

September 20, 2021

<span id="page-0-0"></span>Title Generate and Modify Interoperable Geometric Shapes

**Version** 0.2.10

Description Provides tools that generate and process fully accessible and tidy geometric shapes. The package improves interoperability of spatial and other geometric classes by providing getters and setters that produce identical output from various classes.

URL <https://ehrmanns.github.io/geometr/>

BugReports <https://github.com/EhrmannS/geometr/issues>

Depends  $R (= 2.10)$ 

Language en-gb

License GPL-3

Encoding UTF-8

LazyData true

Imports checkmate, grDevices, grid, crayon, methods, dplyr, rlang, purrr, tibble, rgdal, deldir, sf, sp, raster

Suggests testthat, rmarkdown, bookdown, magrittr, covr, knitr

LinkingTo Rcpp

RoxygenNote 7.1.1

SystemRequirements C++11

VignetteBuilder knitr

NeedsCompilation yes

Author Steffen Ehrmann [aut, cre] (<<https://orcid.org/0000-0002-2958-0796>>), Dan Sunday [cph] (fast point-in-polygon algorithm.)

Maintainer Steffen Ehrmann <steffen.science@funroll-loops.de>

Repository CRAN

Date/Publication 2021-09-20 18:50:09 UTC

# R topics documented:

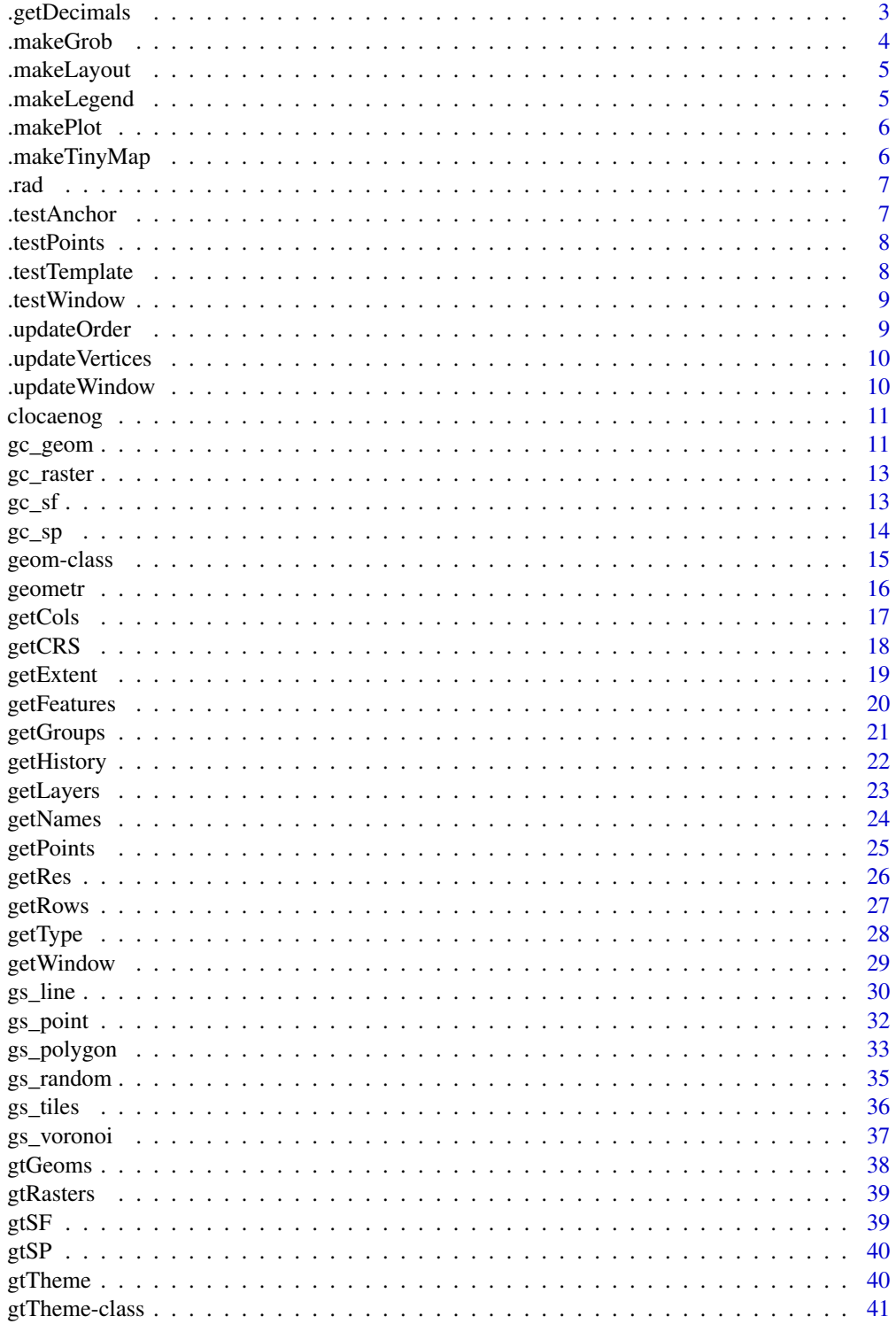

## <span id="page-2-0"></span>.getDecimals 3

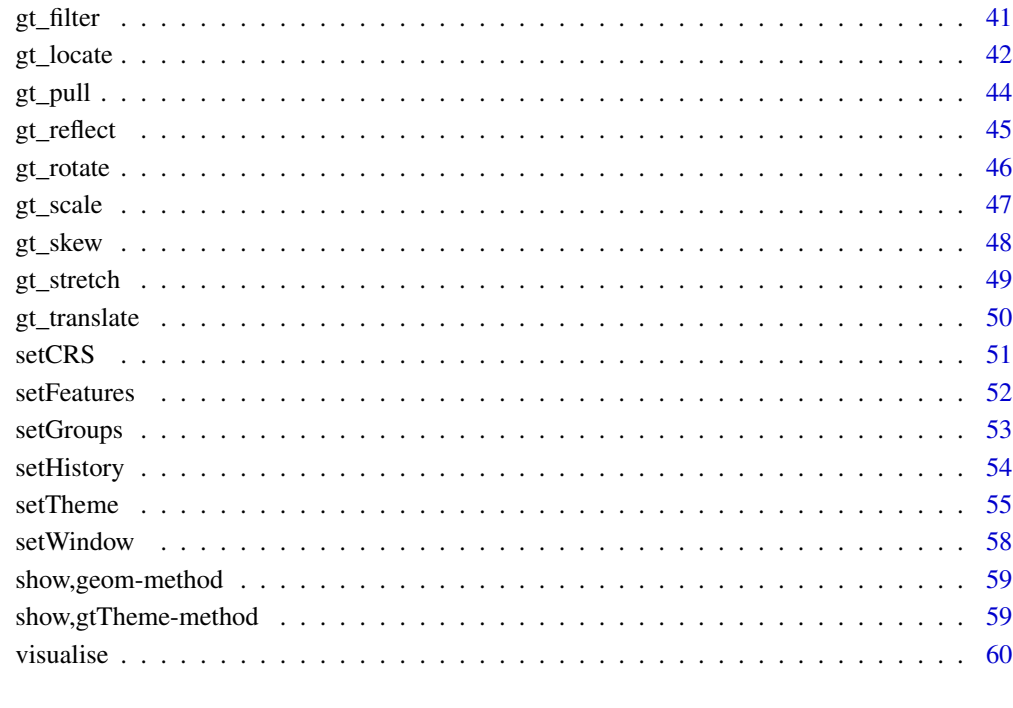

### $\blacksquare$  Index  $\blacksquare$

.getDecimals *Get the number of decimal places*

## Description

Get the number of decimal places

## Usage

```
.getDecimals(x)
```
## Arguments

x [numeric(1)] the number for which to derive decimal places.

<span id="page-3-0"></span>

Make the grob of a plot

### Usage

```
.makeGrob(
 x,
  featureType,
 plotValues,
 scaleValues,
 plotParams,
 rows = rows,
 cols = cols,
 theme = gtTheme
)
```
## Arguments

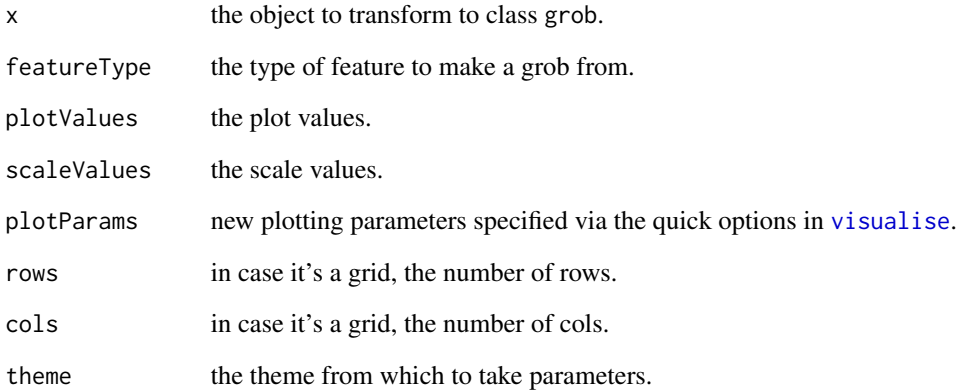

### Value

Depending on the provided geometry either a [pointsGrob](#page-0-0), a [polylineGrob](#page-0-0), a [pathGrob](#page-0-0) or a [rasterGrob](#page-0-0).

<span id="page-4-0"></span>

Make the layout of a plot

## Usage

.makeLayout(legend, window, theme = gtTheme)

## Arguments

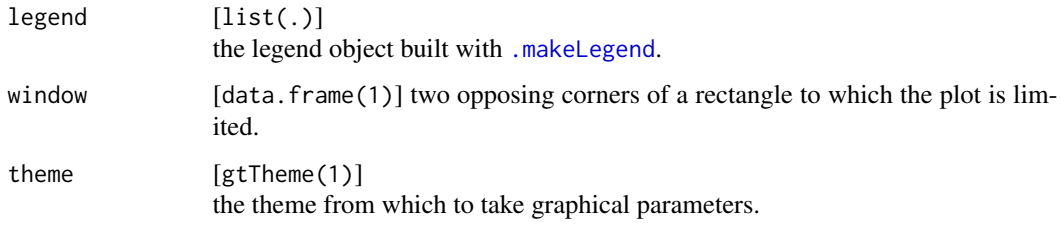

<span id="page-4-1"></span>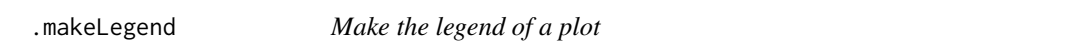

## Description

Make the legend of a plot

## Usage

```
.makeLegend(x, scaleValues, plotParams, theme)
```
## Arguments

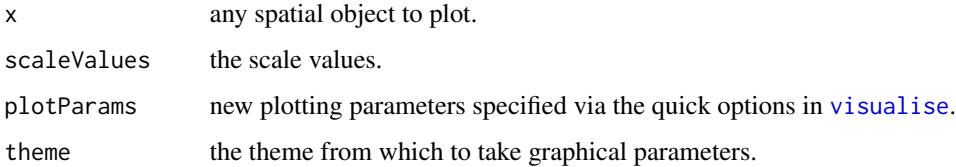

<span id="page-5-0"></span>

Make the object to a plot

### Usage

.makePlot(x, window, theme =  $gt$ Theme, ...)

## Arguments

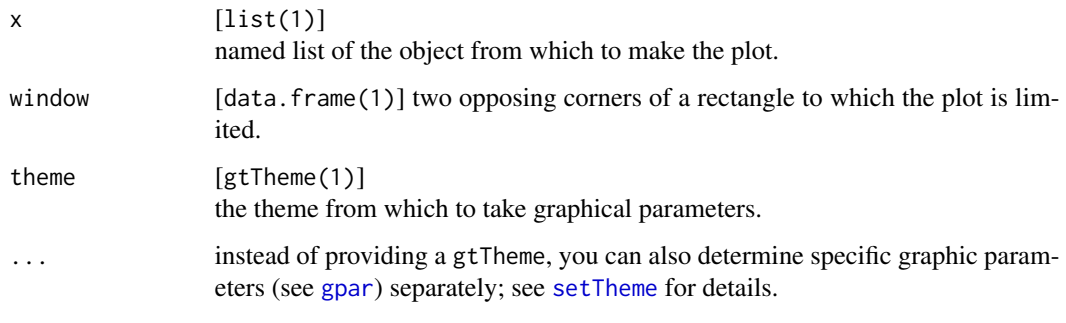

```
.makeTinyMap Make a tiny map
```
### Description

A tiny map is used via the show method of a geom.

### Usage

```
.makeTinyMap(geom = NULL)
```
### Arguments

geom [geom] the geom from which to create a tiny map.

<span id="page-6-0"></span>

Convert degree to radians

## Usage

.rad(degree)

### Arguments

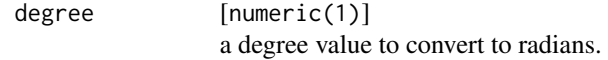

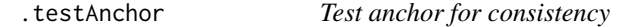

## Description

Test anchor for consistency

## Usage

```
.testAnchor(x, ...)
```
## Arguments

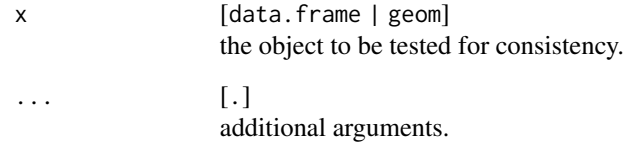

<span id="page-7-0"></span>

Test points to not contain NA

## Usage

```
.testPoints(x, ...)
```
## Arguments

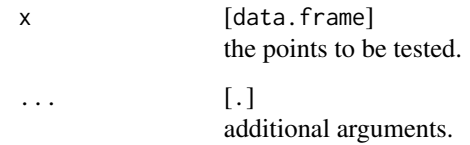

.testTemplate *Test template for consistency*

## Description

Test template for consistency

## Usage

```
.testTemplate(x, ...)
```
## Arguments

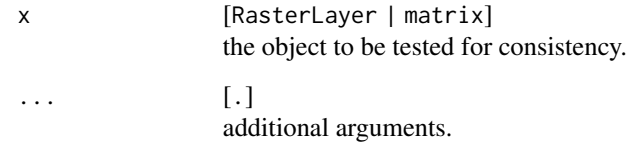

<span id="page-8-0"></span>

Test window for consistency

#### Usage

.testWindow(x, ...)

## Arguments

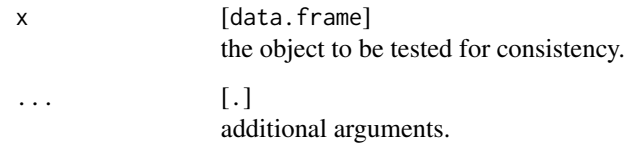

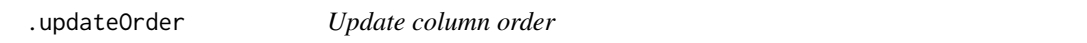

## Description

Set the order of the table columns to  $c("fid", "gid", rest)$ 

## Usage

```
.updateOrder(input = NULL)
```
### Arguments

input [data.frame(1)] a table that contains at least the columns fid and gid.

## Value

A new table where the columns have the correct order.

<span id="page-9-0"></span>.updateVertices *Update the vertices*

### Description

Set the vertices in a table so that they are valid for a geom.

#### Usage

```
.updateVertices(input = NULL)
```
## Arguments

input [data.frame(1)] a table of vertices which should be brought into the correct form.

.updateWindow *Update the window*

### Description

Set a window to the minimum/maximum values of input vertices.

### Usage

 $u$ updateWindow(input = NULL, window = NULL)

### Arguments

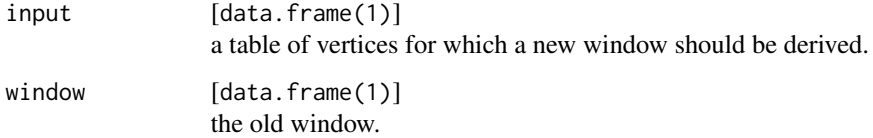

### Value

A new window that has the extent of input.

<span id="page-10-0"></span>

Sample data of tree species and their position that have been sampled by Arne Pommerening, 2012 (https://www.pommerening.org).

#### Usage

clocaenog

### Format

An object of class list of length 2.

### Details

The list contains two items, first the tree specific data, seconda look-up table of the species names.

<span id="page-10-1"></span>gc\_geom *Transform a spatial object to class* geom

### Description

Transform a spatial object to class geom

#### Usage

```
gc_geom(input, ...)
## S4 method for signature 'Spatial'
gc\_geom(input = NULL, ...)## S4 method for signature 'sf'
gc\_geom(input = NULL, group = FALSE, ...)## S4 method for signature 'Raster'
gc_geom(input = NULL, stack = FALSE, group = FALSE, as_hex = FALSE, ...)
```
#### <span id="page-11-0"></span>Arguments

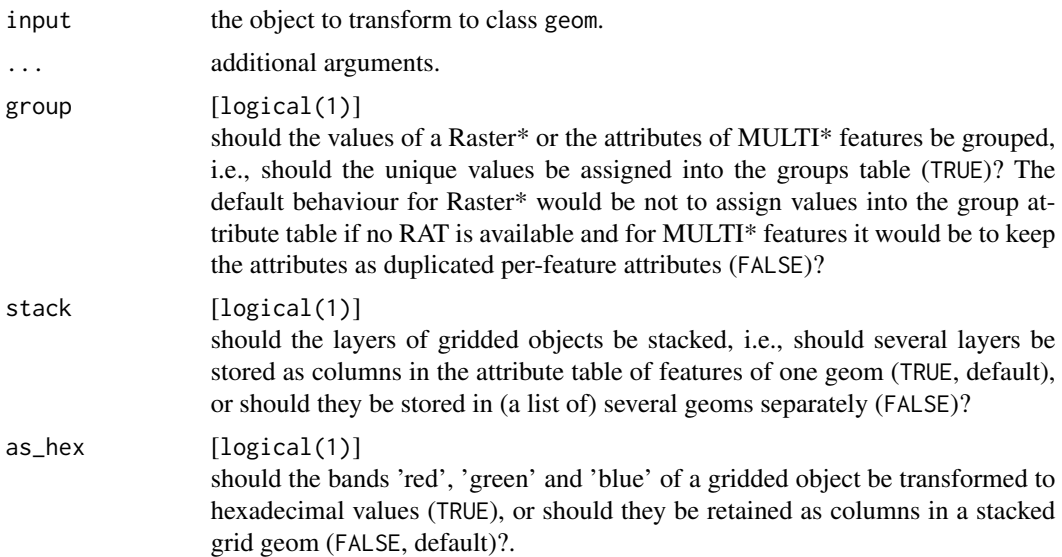

### Details

When transforming a simple feature to a geom, all MULTI\* features are organised on a per feature basis, where the attribute table of features in the geom contains those variables that are valid for each feature, while the attribute table of groups contains those variables, that are unique only at the level of groups of features (i.e., at the level of MULTI\* simple features). Those variables that are valid at the level of groups would be duplicated in the attribute table of features. When a MULTI\* feature is transformed to a geom, the default behaviour is to copy the simple feature as closely as possible. However, to reduce the object size (and improve its' organisation), it is possible to assign the attributes of groups into the attribute table of groups of the geom by setting group = TRUE.

When transforming a Raster\* (or possibly other gridded classes) with several layers to a geom, the layers are by default organised into a list with a layer per list item. However, when several layers contain fundamentally the same data (i.e., values that are associated to the same groups), layers could be stacked stack = TRUE, because they share the same group attribute table.

### Value

an object of class geom

### See Also

Other spatial classes: [gc\\_raster\(](#page-12-1)), [gc\\_sf\(](#page-12-2)), [gc\\_sp\(](#page-13-1))

#### Examples

gc\_geom(input = gtSF\$polygon)

gc\_geom(input = gtRasters\$categorical)

<span id="page-12-1"></span><span id="page-12-0"></span>

Transform a spatial object to class Raster\*

### Usage

```
gc_raster(input)
```
## S4 method for signature 'geom' gc\_raster(input = NULL)

### Arguments

input the object to transform to class Raster\*.

### Value

an object of class Raster\*

### See Also

Other spatial classes: [gc\\_geom\(](#page-10-1)), [gc\\_sf\(](#page-12-2)), [gc\\_sp\(](#page-13-1))

### Examples

gc\_raster(input = gtGeoms\$grid\$categorical)

<span id="page-12-2"></span>gc\_sf *Transform a spatial object to class* sf

### Description

Transform a spatial object to class sf

## Usage

gc\_sf(input, ...) ## S4 method for signature 'geom'  $gc_sf(input = NULL)$ 

#### <span id="page-13-0"></span>Arguments

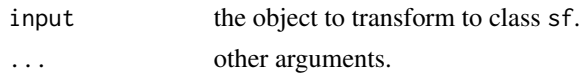

### Value

If input is a geom and has attributes other than fid and gid, a "Simple feature collection", otherwise a "Geometry set". Several features of the geom are returned as MULTI\* feature, when they have gid and optionally other attributes in common, otherwise they are returned as a single simple feature.

#### See Also

Other spatial classes: [gc\\_geom\(](#page-10-1)), [gc\\_raster\(](#page-12-1)), [gc\\_sp\(](#page-13-1))

### Examples

gc\_sf(input = gtGeoms\$point) gc\_sf(input = gtGeoms\$line) gc\_sf(input = gtGeoms\$polygon)

<span id="page-13-1"></span>gc\_sp *Transform a spatial object to class* Spatial

#### Description

Transform a spatial object to class Spatial

#### Usage

 $gc_sp(input, \ldots)$ 

## S4 method for signature 'geom' gc\_sp(input = NULL)

## Arguments

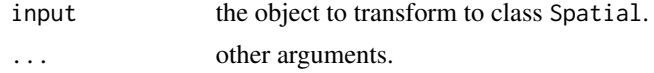

## Value

an object of class Spatial

### See Also

Other spatial classes: [gc\\_geom\(](#page-10-1)), [gc\\_raster\(](#page-12-1)), [gc\\_sf\(](#page-12-2))

<span id="page-14-0"></span>geom-class 15

#### Examples

gc\_sp(input = gtGeoms\$point)

gc\_sp(input = gtGeoms\$line)

gc\_sp(input = gtGeoms\$polygon)

### geom-class *Geometry class (S4) and methods*

#### <span id="page-14-1"></span>**Description**

A geom stores a table of points, a table of feature to which the points are associated and a table of groups, to which features are associated. A geom can be spatial (if it has a coordinate reference system assigned to it), but is not by default.

### Details

A geom has one of three geometry types:

- "point", when none of the points are connected to other points,
- "line", where points with the same fid are connected following the sequence of their order, without the line closing in itself and
- "polygon", where points with the same fid are connected following the sequence of their order and the line closes in on itself due to first and last point being the same. Moreover, polygon objects can contain holes.

The data model for storing points follows the spaghetti model. Points are stored as a sequence of x and y values, associated to a feature ID. The feature ID relates coordinates to features and thus common attributes. Points and Lines are implemented straightforward in this model, but polygons, which may contain holes, are a bit trickier. In geometr they are implemented as follows:

- 1. All points with the same fid make up one polygon, irrespective of it containing holes or not.
- 2. The outer path/ring of a polygon is composed of all points until a duplicated of its first point occurs. This signals that all following points are part of another path/ring, which must be inside the outer path and which consists of all points until a duplicate of it's first point occurs.
- 3. This repeats until all points of the feature are processed.

Moreover, a geom has a *reference window*, which is sort of a second extent that may be bigger (or smaller) than the extent and which determines the relative position of the points when plotting.

### **Slots**

```
type [character(1)]
     the type of feature, either "point", "line", "polygon" or "grid".
point [data.frame(1)]
     the fid (feature ID), x and y coordinates per point and optional arbitrary point attributes.
```
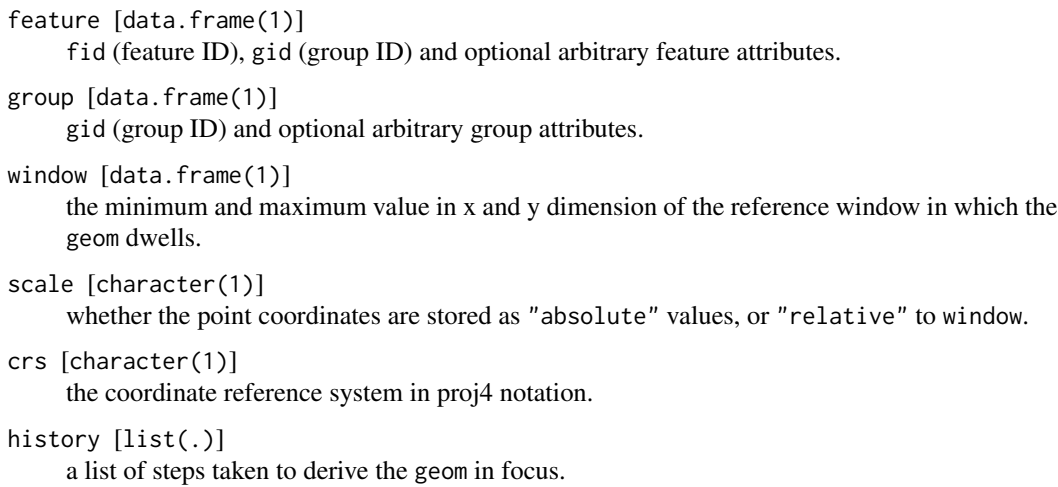

geometr *geometr: Generate and Modify Interoperable Geometric Shapes*

#### Description

The geometr package provides tools that generate and process easily accessible and tidy geometric shapes (of class geom). Moreover, it aims to improve interoperability of spatial and other geometric classes. Spatial classes are typically a collection of geometric shapes (or their vertices) that are accompanied by various metadata (such as attributes and a coordinate reference system). Most spatial classes are thus conceptually quite similar, yet a common standard lacks for accessing features, vertices or the metadata. Geometr fills this gap by providing tools

- that produce an identical output for the same metadata of different classes (via so-called getters) and
- that use an identical input to write to various classes that originally require different input (via so-called setters).

### Author(s)

Maintainer, Author: Steffen Ehrmann <steffen.ehrmann@idiv.de> Copyright holder Dan Sunday [fast point-in-polygon algorithm](http://www.geomalgorithms.com/algorithms.html)

### See Also

- Github project: <https://github.com/EhrmannS/geometr>
- Report bugs: <https://github.com/EhrmannS/geometr/issues>

<span id="page-15-0"></span>

<span id="page-16-1"></span><span id="page-16-0"></span>

Get the number of columns of a spatial object.

### Usage

```
getCols(x, ...)
## S4 method for signature 'ANY'
getCols(x)
## S4 method for signature 'geom'
getCols(x)
## S4 method for signature 'Raster'
getCols(x)
## S4 method for signature 'matrix'
getCols(x)
```
### Arguments

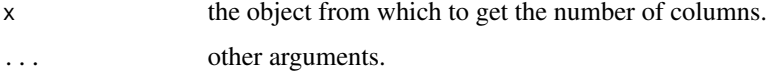

### Value

An integer of the number of columns.

### See Also

```
Other getters: getCRS(), getExtent(), getFeatures(), getGroups(), getHistory(), getLayers(),
getNames(), getPoints(), getRes(), getRows(), getType(), getWindow()
```
### Examples

getCols(x = gtGeoms\$grid\$continuous)

getCols(x = gtRasters\$categorical)

 $getCols(x = matrix(0, 3, 5))$ 

<span id="page-17-1"></span><span id="page-17-0"></span>

Get the coordinate reference system of a spatial object.

## Usage

```
getCRS(x, \ldots)## S4 method for signature 'ANY'
getCRS(x)
## S4 method for signature 'geom'
getCRS(x)
## S4 method for signature 'Spatial'
getCRS(x)
## S4 method for signature 'sf'
getCRS(x)
## S4 method for signature 'Raster'
getCRS(x)
```
### Arguments

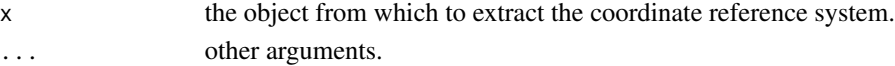

## Value

The coordinate reference system of x given as proj4string.

## See Also

```
Other getters: getCols(), getExtent(), getFeatures(), getGroups(), getHistory(), getLayers(),
getNames(), getPoints(), getRes(), getRows(), getType(), getWindow()
```
### Examples

getCRS(x = gtGeoms\$grid\$continuous)

```
library(sf)
nc_sf <- st_read(system.file("shape/nc.shp", package="sf"), quiet = TRUE)
getCRS(nc_sf)
```

```
getCRS(x = gtRasters$categorical)
```
<span id="page-18-1"></span><span id="page-18-0"></span>

Get the extent (bounding box) of a spatial object.

### Usage

```
getExtent(x, ...)
## S4 method for signature 'ANY'
getExtent(x)
## S4 method for signature 'geom'
getExtent(x)
## S4 method for signature 'Spatial'
getExtent(x)
## S4 method for signature 'sf'
getExtent(x)
## S4 method for signature 'Raster'
getExtent(x)
## S4 method for signature 'matrix'
getExtent(x)
```
### Arguments

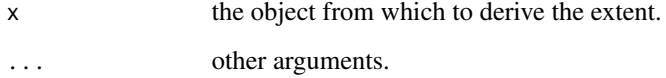

### Value

A tibble of the lower left and upper right corner coordinates of the extent of x. This table two columns (x and y) and two rows (minimum and maximum).

### See Also

```
Other getters: getCRS(), getCols(), getFeatures(), getGroups(), getHistory(), getLayers(),
getNames(), getPoints(), getRes(), getRows(), getType(), getWindow()
```
#### Examples

```
getExtent(gtGeoms$polygon)
getExtent(x = gtSP$SpatialPolygons)
getExtend(x = gtsF$multilinestring)getExtent(x = gtRasters$categorical)
getExtend(x = matrix(0, 3, 5))
```
<span id="page-19-1"></span>getFeatures *Get the table of feature attributes*

### Description

Get tabular information of the attributes of features.

### Usage

```
getFeatures(x)
## S4 method for signature 'ANY'
getFeatures(x)
## S4 method for signature 'geom'
getFeatures(x)
## S4 method for signature 'Spatial'
getFeatures(x)
## S4 method for signature 'sf'
getFeatures(x)
## S4 method for signature 'Raster'
getFeatures(x)
## S4 method for signature 'matrix'
getFeatures(x)
```
#### Arguments

x the object from which to derive the attribute table.

#### Details

This table contains at least the column 'fid'. In case x has any typ other than 'grid', it contains also the column 'gid' and in case it has type 'grid', it also contains the column 'values'.

<span id="page-19-0"></span>

### <span id="page-20-0"></span>getGroups 21

### Value

A tibble (or a list of tibbles per layer) of the feature attributes of x.

#### See Also

```
Other getters: getCRS(), getCols(), getExtent(), getGroups(), getHistory(), getLayers(),
getNames(), getPoints(), getRes(), getRows(), getType(), getWindow()
```
#### Examples

```
getFeatures(x = gtGeoms$polygon)
```
getFeatures(x = gtRasters)

### <span id="page-20-1"></span>getGroups *Get the table of group attributes*

#### Description

Get the table of group attributes

#### Usage

```
getGroups(x)
## S4 method for signature 'ANY'
getGroups(x)
## S4 method for signature 'geom'
getGroups(x)
## S4 method for signature 'Raster'
```
#### Arguments

getGroups(x)

x the object from which to derive the attribute table.

#### Details

This table contains at least the column 'gid'.

When this function is called on "ANY" object, it is first tested whether that object has features ([getFeatures](#page-19-1)), from which the groups can be reconstructed. If this is not the case, NULL is returned.

### Value

A tibble (or a list of tibbles per layer) of the group attributes of x.

### See Also

```
Other getters: getCRS(), getCols(), getExtent(), getFeatures(), getHistory(), getLayers(),
getNames(), getPoints(), getRes(), getRows(), getType(), getWindow()
```
### Examples

getGroups(x = gtGeoms\$polygon)

```
# for raster objects, groups are pixels with the same value and their
# attributes are in the raster attribute table (RAT)
getGroups(x = gtRasters)
```
<span id="page-21-1"></span>getHistory *Get the history of a spatial object.*

### Description

Get the history of a spatial object.

#### Usage

getHistory(x, ...)

## S4 method for signature 'ANY' getHistory(x)

## S4 method for signature 'geom' getHistory(x)

## S4 method for signature 'Raster' getHistory(x)

#### Arguments

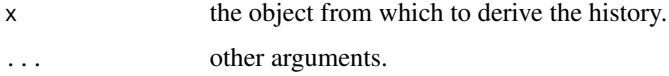

### Value

A list of the events that lead to x.

### See Also

```
Other getters: getCRS(), getCols(), getExtent(), getFeatures(), getGroups(), getLayers(),
getNames(), getPoints(), getRes(), getRows(), getType(), getWindow()
```
<span id="page-21-0"></span>

#### <span id="page-22-0"></span>getLayers 23

### Examples

```
library(tibble)
library(magrittr)
geom <- tibble(x = c(40, 70, 70, 50),
               y = c(40, 40, 60, 70) %>%
  gs_polygon() %>%
  gt_reflect(angle = 45)
getHistory(x = geom)
getHistory(x = gtRasters)
```
### <span id="page-22-1"></span>getLayers *Get a specific layer of a spatial object.*

### Description

Get a specific layer of a spatial object.

### Usage

```
getLayers(x, ...)
## S4 method for signature 'ANY'
getLayers(x)
## S4 method for signature 'geom'
getLayers(x)
## S4 method for signature 'Spatial'
getLayers(x)
## S4 method for signature 'sf'
getLayers(x)
## S4 method for signature 'Raster'
getLayers(x)
## S4 method for signature 'matrix'
getLayers(x)
```
### Arguments

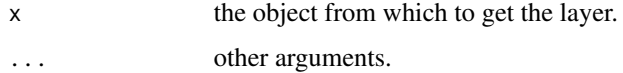

### <span id="page-23-0"></span>Value

A list of the layers of x. Each list-item hast the result of getNames $(x)$  as name.

#### See Also

```
Other getters: getCRS(), getCols(), getExtent(), getFeatures(), getGroups(), getHistory(),
getNames(), getPoints(), getRes(), getRows(), getType(), getWindow()
```
#### Examples

getLayers(x = gtRasters)

<span id="page-23-1"></span>getNames *Get the name(s) of a spatial object.*

### Description

Get the name(s) of a spatial object.

#### Usage

```
getNames(x, ...)
## S4 method for signature 'ANY'
getNames(x)
## S4 method for signature 'geom'
getNames(x)
## S4 method for signature 'sf'
getNames(x)
## S4 method for signature 'Raster'
getNames(x)
```
#### Arguments

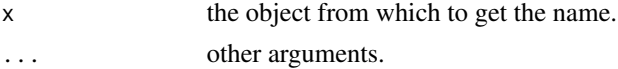

### Value

A vector of the names of x.

#### See Also

```
Other getters: getCRS(), getCols(), getExtent(), getFeatures(), getGroups(), getHistory(),
getLayers(), getPoints(), getRes(), getRows(), getType(), getWindow()
```
#### <span id="page-24-0"></span>getPoints 25

#### Examples

getNames(x = gtGeoms\$grid\$continuous) getNames(x = gtSF\$polygon) getNames(x = gtRasters)

<span id="page-24-1"></span>getPoints *Get the table of point coordinates*

### Description

Get tabular information of the point coordinates.

#### Usage

getPoints(x) ## S4 method for signature 'ANY' getPoints(x) ## S4 method for signature 'geom' getPoints(x) ## S4 method for signature 'Spatial' getPoints(x) ## S4 method for signature 'sf' getPoints(x) ## S4 method for signature 'Raster' getPoints(x) ## S4 method for signature 'matrix' getPoints(x)

#### Arguments

x the object from which to derive the point coordinates.

### Details

This table contains three columns  $(x, y, z)$  and fid) and as many rows as there are points. In case  $x$  is a polygon, the last point of each distinct feature is a duplicate of its first point. In case x has the type 'grid', all layers are summarised into one tibble, as several layers must have the same extent and resolution, so that each point occurrs in each layer, merely with a different, layer-specific value.

### Value

A tibble of the point coordinates of x.

### See Also

```
Other getters: getCRS(), getCols(), getExtent(), getFeatures(), getGroups(), getHistory(),
getLayers(), getNames(), getRes(), getRows(), getType(), getWindow()
```
#### Examples

```
getPoints(x = gtGeoms$polygon)
getPoints(x = gtGeoms$point)
# for raster objects, the @point slot is extracted from its compact form
gtGeoms$grid$continuous@point
getPoints(x = gtGeoms$grid$continuous)
```
<span id="page-25-1"></span>getRes *Get the spatial resolution of a spatial object.*

#### Description

Get the spatial resolution of a spatial object.

### Usage

```
getRes(x, ...)
## S4 method for signature 'ANY'
getRes(x)
```
## S4 method for signature 'geom' getRes(x)

## S4 method for signature 'Raster' getRes(x)

## S4 method for signature 'matrix' getRes(x)

#### Arguments

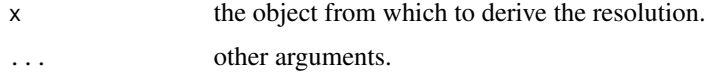

<span id="page-25-0"></span>

#### <span id="page-26-0"></span> $getRows$  27

## Value

A vector of two values of the spatial resolution of x in x and y dimension.

### See Also

```
Other getters: getCRS(), getCols(), getExtent(), getFeatures(), getGroups(), getHistory(),
getLayers(), getNames(), getPoints(), getRows(), getType(), getWindow()
```
### Examples

getRes(x = gtGeoms\$grid\$continuous)

```
getRes(x = gtRasters$categorical)
```

```
getRes(x = matrix(0, 3, 5))
```
<span id="page-26-1"></span>getRows *Get the number of rows of a spatial object.*

### Description

Get the number of rows of a spatial object.

### Usage

 $getRows(x, \ldots)$ ## S4 method for signature 'ANY' getRows(x) ## S4 method for signature 'geom' getRows(x) ## S4 method for signature 'Raster' getRows(x) ## S4 method for signature 'matrix'

#### getRows(x)

#### Arguments

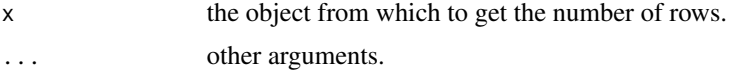

### Value

An integer of the number of rows.

### See Also

```
Other getters: getCRS(), getCols(), getExtent(), getFeatures(), getGroups(), getHistory(),
getLayers(), getNames(), getPoints(), getRes(), getType(), getWindow()
```
### Examples

```
getRows(x = gtGeoms$grid$continuous)
getRows(x = gtRasters$categorical)
getRows(x = matrix(0, 3, 5))
```
### <span id="page-27-1"></span>getType *Get the type of a spatial object.*

### Description

Get the type of a spatial object.

#### Usage

getType(x, ...)

## S4 method for signature 'ANY' getType(x)

## S4 method for signature 'geom' getType(x)

## S4 method for signature 'Spatial' getType(x)

## S4 method for signature 'sf' getType(x)

## S4 method for signature 'Raster' getType(x)

## S4 method for signature 'matrix' getType(x)

### Arguments

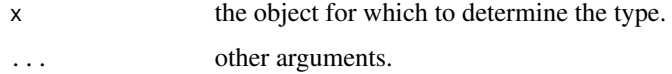

<span id="page-27-0"></span>

### <span id="page-28-0"></span>getWindow 29

### Value

A vector of two values of the geometry type (point/line/polygon/grid) and the specific main type/class of x.

### See Also

```
Other getters: getCRS(), getCols(), getExtent(), getFeatures(), getGroups(), getHistory(),
getLayers(), getNames(), getPoints(), getRes(), getRows(), getWindow()
```
### Examples

```
getType(x = gtGeoms$point)
getType(x = gtSP$SpatialPolygons)
getType(x = gtSF$multiline)
getType(x = gtRasters$categorical)
getType(x = matrix(0, 3, 5))
```
<span id="page-28-1"></span>getWindow *Get the reference window of a spatial object.*

#### Description

Get the reference window of a spatial object.

### Usage

```
getWindow(x, ...)
## S4 method for signature 'ANY'
getWindow(x)
## S4 method for signature 'geom'
getWindow(x)
## S4 method for signature 'Spatial'
getWindow(x)
## S4 method for signature 'sf'
getWindow(x)
## S4 method for signature 'Raster'
getWindow(x)
## S4 method for signature 'matrix'
getWindow(x)
```
### <span id="page-29-0"></span>Arguments

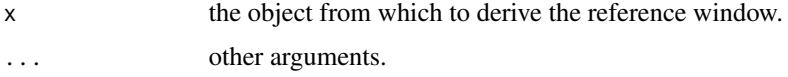

### Value

A tibble of the corner coordinates of the reference window of x. This table two columns (x and y) and two rows (minimum and maximum).

### See Also

```
Other getters: getCRS(), getCols(), getExtent(), getFeatures(), getGroups(), getHistory(),
getLayers(), getNames(), getPoints(), getRes(), getRows(), getType()
```
### Examples

```
getWindow(x = gtGeoms$line)
getWindow(x = gtSP$SpatialLines)
getWindow(x = gtSF$multilinestring)
getWindow(x = gtRasters$categorical)
getWindow(x = matrix(0, 3, 5))
```
<span id="page-29-1"></span>gs\_line *Create a line* geom

### Description

Create a line geometry (of class [geom](#page-14-1)) either by specifying anchor values or by sketching it.

#### Usage

```
gs\_line(anchor = NULL, window = NULL, feature = 1, vertices = 2, ...)
```
### Arguments

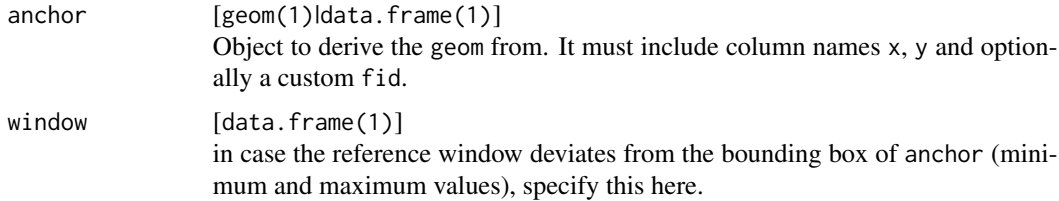

#### <span id="page-30-0"></span> $gs\_line$  31

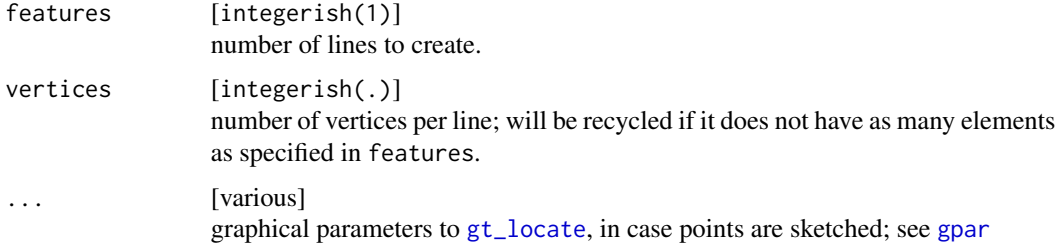

### Details

The argument anchor indicates how the geom is created:

- if anchor is set, the geom is created parametrically from the points given in anchor,
- if it is not set either window or a default window between 0 and 1 is opened to sketch the geom.

#### Value

A geom.

### See Also

Other geometry shapes: [gs\\_point\(](#page-31-1)), [gs\\_polygon\(](#page-32-1)), [gs\\_random\(](#page-34-1))

### Examples

```
# 1. create a line programmatically
coords <- data.frame(x = c(40, 70, 70, 50),
                     y = c(40, 40, 60, 70)# if no window is set, the bounding box will be set as window
(aGeom <- gs_line(anchor = coords))
# the vertices are plottet relative to the window
window \leq data.frame(x = c(0, 80),
                    y = c(0, 80)aLine \leq gs_line(anchor = coords, window = window)
visualise(aLine, linecol = "green")
# when a geom is used in 'anchor', its properties are passed on
aGeom \leq setWindow(x = aGeom, to = window)
aLine <- gs_line(anchor = aGeom)
visualise(aLine, linecol = "deeppink")
# 2. sketch a line
if(dev.interactive()){
  aLine <- gs_line(vertices = 4)
  visualise(aLine, linecol = "orange", linewidth = 5, new = FALSE)
}
```
<span id="page-31-1"></span><span id="page-31-0"></span>

Create a point geometry (of class [geom](#page-14-1)) either by specifying anchor values or by sketching it.

### Usage

 $gs\_point(anchor = NULL, window = NULL, vertices = 1, ...)$ 

### Arguments

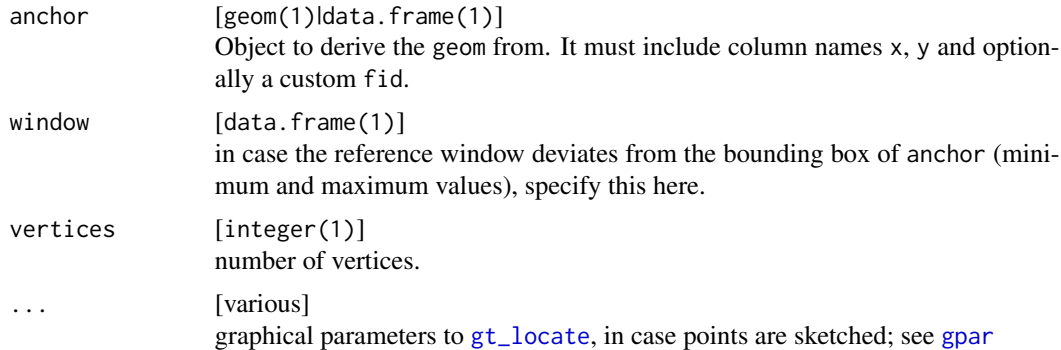

## Details

The argument anchor indicates how the geom is created:

- if anchor is set, the geom is created parametrically from the points given in anchor,
- if it is not set either window or a default window between 0 and 1 is opened to sketch the geom.

### Value

A geom.

### See Also

Other geometry shapes: [gs\\_line\(](#page-29-1)), [gs\\_polygon\(](#page-32-1)), [gs\\_random\(](#page-34-1))

### Examples

```
# 1. create points programmatically
coords <- data.frame(x = c(40, 70, 70, 50),
                    y = c(40, 40, 60, 70)# if no window is set, the bounding box will be set as window
(aGeom <- gs_point(anchor = coords))
```

```
# the vertices are plottet relative to the window
window \leq data.frame(x = c(0, 80),
                      y = c(0, 80)points <- gs_point(anchor = coords, window = window)
visualise(points, linecol = "green")
# when a geom is used in 'anchor', its properties are passed on
aGeom \leq -\text{setWindow}(x = aGeom, \text{ to } = \text{window})points <- gs_point(anchor = aGeom)
visualise(points)
# 2. sketch two points
if(dev.interactive()){
  points <- gs_point(vertices = 2)
  visualise(points, linecol = "green", pointsymbol = 5, new = FALSE)
}
```
<span id="page-32-1"></span>gs\_polygon *Create a polygon* geom

### Description

Create any (regular) polygon geometry (of class [geom](#page-14-1)) either by specifying anchor values or by sketching it.

#### Usage

```
gs_polygon(
  anchor = NULL,
  window = NULL,features = 1,
  vertices = 3,
  regular = FALSE,
  ...
\lambdags\_triangle(anchor = NULL, window = NULL, feature = 1, ...)gs_square(anchor = NULL, window = NULL, feature = 1, ...)gs\_rectangle(anchor = NULL, window = NULL, feature = 1, ...)gs_{\text{hexagon}}(anchor = NULL, window = NULL, features = 1, ...)
```
#### Arguments

anchor [geom(1)|data.frame(1)] Object to derive the geom from. It must include column names x, y and optionally a custom fid.

<span id="page-33-0"></span>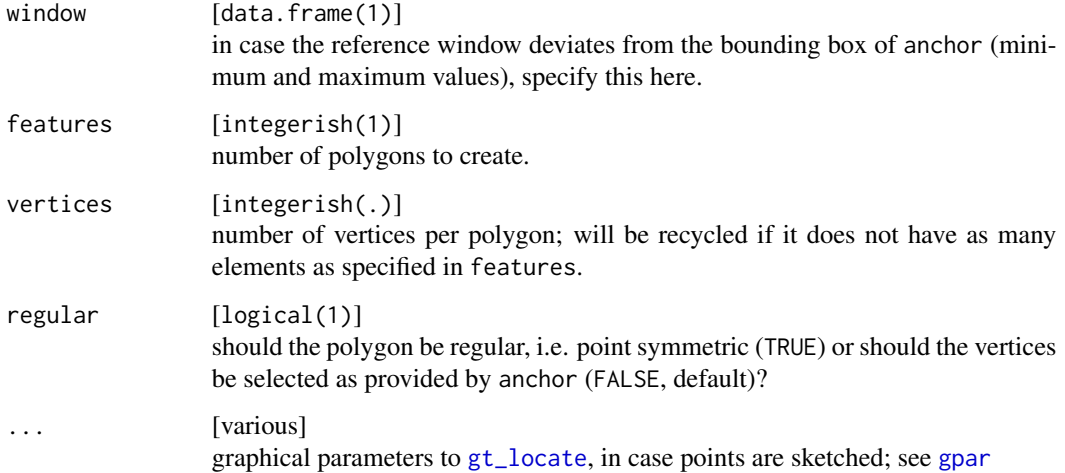

### Details

The argument anchor indicates how the geom is created:

- if anchor is set, the geom is created parametrically from the points given in anchor,
- if it is not set either window or a default window between 0 and 1 is opened to sketch the geom.

The argument regular determines how the vertices provided in anchor or via template are transformed into a polygon:

- if regular = FALSE the resulting polygon is created from all vertices in anchor,
- if regular = TRUE, only the first two vertices are considered, as center and indicating the distance to the (outer) radius.

### Value

A geom.

### Functions

- gs\_triangle: wrapper of gs\_polygon where vertices = 3 and regular = TRUE.
- gs\_square: wrapper of gs\_polygon where vertices = 4 and regular = TRUE.
- gs\_rectangle: wrapper of gs\_polygon where vertices = 2, regular = FALSE and the two complementing corners are derived from the two given opposing corners.
- gs\_hexagon: wrapper of gs\_polygon where vertices = 6 and regular = TRUE.

### See Also

Other geometry shapes:  $gs\_line()$ ,  $gs\_point()$ ,  $gs\_random()$ 

### <span id="page-34-0"></span>gs\_random 35

#### Examples

```
# 1. create a polygon programmatically
coords \leq data.frame(x = c(0, 40, 40, 0),
                     y = c(0, 0, 40, 40)# if no window is set, the bounding box will be set as window
aGeom <- gs_polygon(anchor = coords)
visualise(aGeom)
# derive a regular polygon from the coordinates
aPolygon <- gs_polygon(anchor = coords, vertices = 6, regular = TRUE)
visualise(aPolygon, linecol = "green")
visualise(aGeom, new = FALSE)
# the vertices are plottet relative to the window
window \leq data.frame(x = c(-50, 50),
                     y = c(-50, 50)aPolygon \leq setWindow(x = aPolygon, to = window)visualise(aPolygon, fillcol = "deeppink")
# using a geom as anchor retains its properties (such as the window)
aRectangle <- gs_rectangle(anchor = aPolygon)
visualise(aRectangle, new = FALSE)
# 2. sketch a hexagon
if(dev.interactive()){
  aHexagon <- gs_hexagon(features = 1)
  visualise(aHexagon, linecol = "deeppink", linetype = 2, new = FALSE)
}
```
<span id="page-34-1"></span>gs\_random *Create a* geom *randomly*

#### Description

This function creates a random geometry

#### Usage

```
gs_random(type = "point", window = NULL, vertices = NULL)
```
#### Arguments

type [character(1)] Either one of the three main feature types "point", "line" or "polygon", "random", or more specifically one of their subtypes, e.g. "hexagon" (subtypes currently not yet supported).

<span id="page-35-0"></span>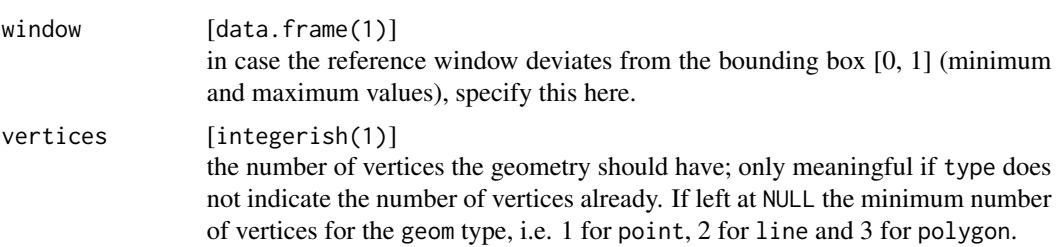

### Value

A geom.

### See Also

Other geometry shapes: [gs\\_line\(](#page-29-1)), [gs\\_point\(](#page-31-1)), [gs\\_polygon\(](#page-32-1))

### Examples

```
# create a random polygon with five vertices
set.seed(1)
someGeom <- gs_random(type = "polygon", vertices = 5)
visualise(geom = someGeom)
# in case template is given, this serves as source for the window extent
visualise(geom = gs_random(), new = FALSE, linecol = "red")
```
<span id="page-35-1"></span>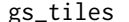

*Create a regular tiling* geom

### Description

Create a regular tiling polygon geometry (of class geom) for the extent of an anchor value.

#### Usage

```
gs_tiles(anchor = NULL, width = NULL, pattern = "squared", centroids = FALSE)
```
### Arguments

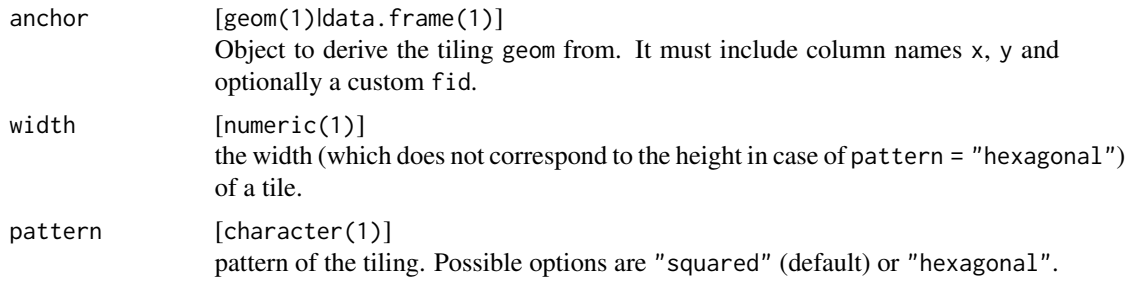

### <span id="page-36-0"></span>gs\_voronoi 37

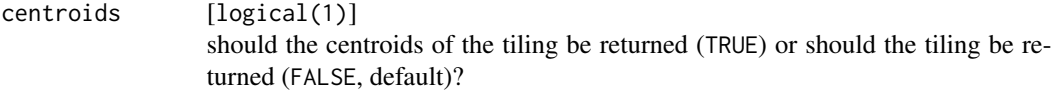

#### Details

When deriving a regular tiling for a prescribed window, there is only a limited set of legal combinations of cells in x and y dimension. For instance, a window of 100 by 100 can't comprise 10 by 5 squares of side-length/width 10, because then the y-dimension wouldn't be fully covered. The same is true for hexagonal and triangular tilings.

### Value

A geom.

#### See Also

Other tilings: [gs\\_voronoi\(](#page-36-1))

#### Examples

```
# create a squared tiling
aWindow \leq data.frame(x = c(-180, 180),
                      y = c(-60, 80)tiles <- gs_tiles(anchor = aWindow, width = 10)
visualise(`10° world tiles` = tiles)
# create a hexagonal tiling on top of a geom
coords <- data.frame(x = c(40, 70, 70, 50),
                    y = c(40, 40, 60, 70))
window \leq data.frame(x = c(0, 80),
                    y = c(0, 80)aGeom <- gs_polygon(anchor = coords, window = window)
visualise(`honeycomb background` = aGeom)
hex <- gs_tiles(anchor = aGeom, width = 8, pattern = "hexagonal")
visualise(hex, linecol = "deeppink", new = FALSE)
```
<span id="page-36-1"></span>gs\_voronoi *Create a voronoi tiling* geom

### **Description**

Create a voronoi tiling geom

#### Usage

```
gs_voronoi(anchor = NULL, window = NULL, features = 3, ...)
```
### <span id="page-37-0"></span>Arguments

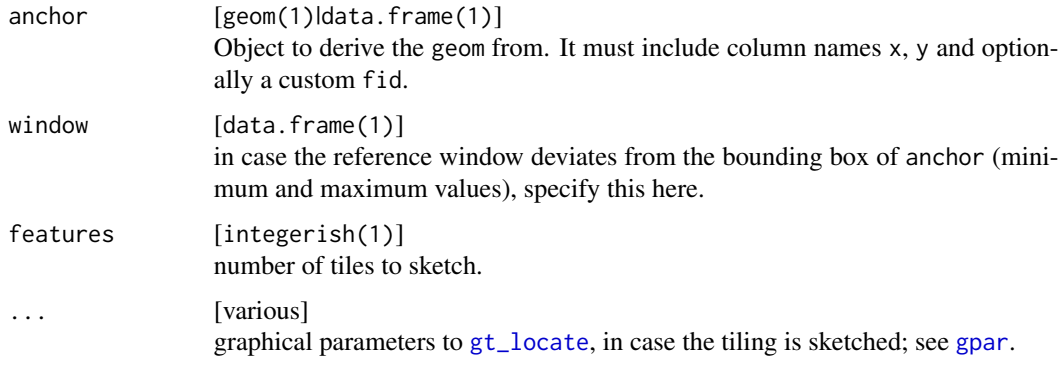

### Value

A geom.

### See Also

Other tilings: [gs\\_tiles\(](#page-35-1))

### Examples

```
# 1. create voronoi polygons programmatically
coords <- data.frame(x = c(40, 70, 70, 50),
                    y = c(40, 40, 60, 70)window \leq data.frame(x = c(0, 80),
                    y = c(0, 80)aGeom <- gs_point(anchor = coords, window = window)
visualise(voronoi = aGeom, linecol = "deeppink")
tiles <- gs_voronoi(anchor = aGeom)
visualise(tiles, new = FALSE)
# 2. sketch a voronoi polygon
if(dev.interactive()){
  tiles <- gs_voronoi()
  visualise(tiles, new = FALSE)
```

```
}
```
gtGeoms *Example* geom *objects*

### Description

A set of five geometries.

#### <span id="page-38-0"></span>gtRasters 39

### Usage

gtGeoms

### Format

The list contains five objects of class geom, a point, line and polygon object and two grid geoms, one with categorical data and one with continuous data. They are mostly used in the example and test-sections of this package.

gtRasters *Example* RasterStack *object*

### Description

A set of two conceptually different types of raster.

### Usage

gtRasters

#### Format

The object of class RasterStack has no projection and is a RasterStack object of 56 by 60 cells. The first raster represents land-use classes and the second raster contains a continuous scale of vegetation cover.

gtSF *Example* sf *objects*

#### Description

A set of six sp objects

#### Usage

gtSF

### Format

The list contains six objects of class sf, a POINT, a MULTIPOINT, a LINESTRING, a MULTILINESTRING, a POLYGON, and a MULTIPOLYGON object. They are mostly used in the example and test-sections of this package.

<span id="page-39-0"></span>

A set of four sp objects

### Usage

gtSP

### Format

The list contains four objects of class Spatial, a SpatialPoints, a SpatialMultiPoints, a, SpatialLines and a SpatialPolygons object. They are mostly used in the example and testsections of this package.

gtTheme *Default visualising theme*

## Description

Default visualising theme

### Usage

gtTheme

### Format

An object of class gtTheme of length 1.

<span id="page-40-0"></span>

An gtTheme stores a theme to [visualise](#page-59-1) vector and raster objects. It is recommended to use [setTheme](#page-54-1) to modify a gtTheme, because it carries out all the checks and makes sure that names of the parameters are properly matched.

#### **Slots**

```
title [named list(3)]
     properties of the title.
```
box [named list(5)] properties of the bounding box.

```
xAxis [named list(5)]
     properties of the x-axis, its labels and ticks.
```
- yAxis [named list(5)] properties of the y-axis, its labels and ticks.
- grid [named list(5)] properties of the major and minor grid.
- legend [named list(9)] properties of the legend, its title, labels, ticks and bounding box.

```
scale [names list(6)]
     properties of scaling parameters to attributes/variables.
parameters [named list(7)]
     parameters of the plot object.
```

```
gt_filter Subset a geometric object using column values
```
### Description

This function allows to subset any geometric object for which all required getters are available.

#### Usage

 $gt_f filter(obj, ..., update = TRUE)$ 

### <span id="page-41-0"></span>Arguments

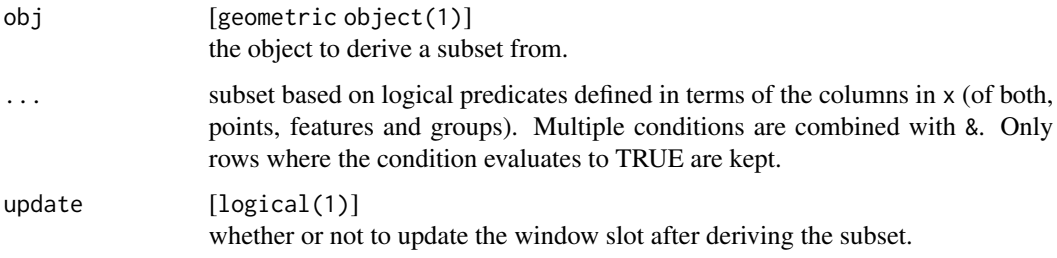

### Value

geom of the subset of obj.

### See Also

```
gt_locate(gt_pull(gt_reflect(gt_rotate(gt_scale(),
gt_skew(), gt_stretch(), gt_translate()
```
## Examples

```
# get a subset of a geom
gt_filter(gtGeoms$point, y < -10)
# get a subset of an sf-object
gt_filter(obj = gtSF$multilinestring, a == 1)
```
<span id="page-41-1"></span>gt\_locate *Locate (and identify) clicks*

### Description

Click into a plot to get the location or identify values

### Usage

```
gt_locate(
  samples = 1,
  panel = NULL,
  identify = FALSE,
  snap = FALSE,
  raw = FALSE,
  show = TRUE,
  ...
\mathcal{L}
```
#### <span id="page-42-0"></span>gt\_locate 43

### Arguments

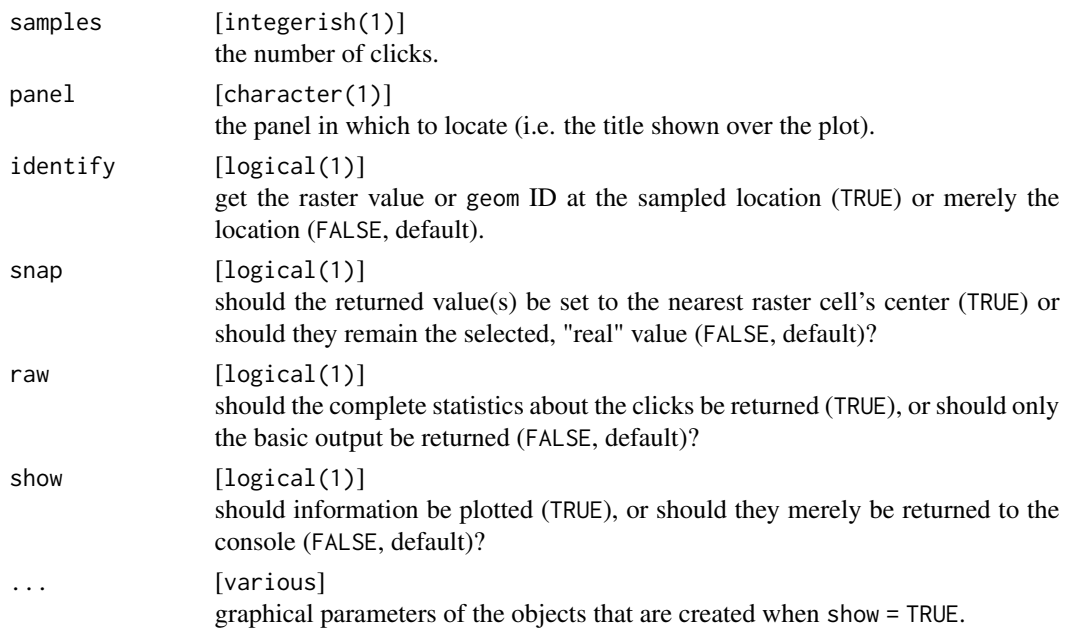

#### Value

A tibble of the selected locations and, if identify = TRUE, the respective values. If show = TRUE the values are also shown in the plot.

## See Also

Other geometry tools: [gt\\_filter\(](#page-40-1)), [gt\\_pull\(](#page-43-1)), [gt\\_reflect\(](#page-44-1)), [gt\\_rotate\(](#page-45-1)), [gt\\_scale\(](#page-46-1)), [gt\\_skew\(](#page-47-1)), [gt\\_stretch\(](#page-48-1)), [gt\\_translate\(](#page-49-1))

### Examples

```
if(dev.interactive()){
```

```
# locate coordinates with geoms
visualise(geom = gtGeoms$polygon)
gt_locate(samples = 2)
```

```
# locate or identify values with rasters
visualise(raster = gtRasters$continuous)
gt_locate(identify = TRUE, snap = TRUE)
```

```
# with several panels, specify a target
visualise(gtRasters)
gt_locate(samples = 4, panel = "categorical",
         snap = TRUE, identify = TRUE)
```
}

<span id="page-43-1"></span><span id="page-43-0"></span>This function allows to extract a specific column from any geometric object for which all required getters are available and thus reflects the base function \$.

#### Usage

gt\_pull(obj, var, ungroup = FALSE)

### Arguments

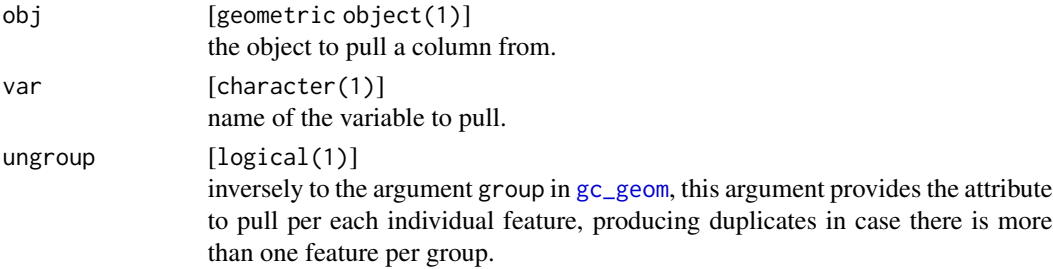

### Details

This function searches for var by first looking in the groups, then the features and finally the points of obj. This results always in an output that is limited to the unique cases of var. In case you want the explicit values of, for instance, fid in obj@points, you have to extract points and then use [pull](#page-0-0) on the result.

### Value

vector of the column specified in var.

### See Also

```
Other geometry tools: gt_filter(), gt_locate(), gt_reflect(), gt_rotate(), gt_scale(),
gt_skew(), gt_stretch(), gt_translate()
```
### Examples

```
# pull values from a geom (there are two features, thus two values) ...
gt_pull(gtGeoms$point, "fid")
# pull from a Raster* with RAT
gt_pull(gtGeoms$grid$categorical, "cover")
# pull from an sf-object
gt_pull(gtSF$point, "a")
```
<span id="page-44-1"></span><span id="page-44-0"></span>

Reflect geometric objects across a reflection axis.

### Usage

gt\_reflect(obj, angle, fid = NULL, update = TRUE)

### Arguments

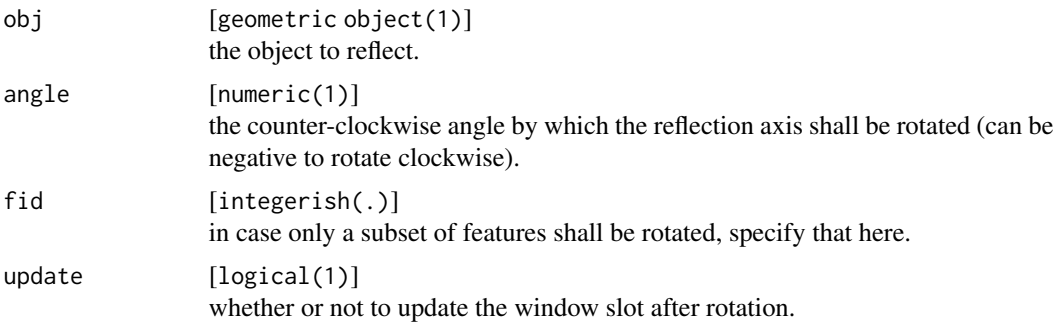

### Details

The reflection axis is a straight line that goes through the plot origin with the given angle, where positive angles open towards the positive y-axis and negative angles open up towards the negative y-axis.

## Value

geom of the reflected obj.

## See Also

```
gt_filter(gt_locate(gt_pull(gt_rotate(gt_scale(gt_skew(),
gt_stretch(), gt_translate()
```
### Examples

```
# reflect several features
visualise(gtGeoms$polygon, linewidth = 3)
newPoly <- gt_reflect(obj = gtGeoms$polygon, angle = 45,
                     update = FALSE)visualise(newPoly, linecol = "green", new = FALSE)
```
# reflect a single feature

```
visualise(gtGeoms$polygon, linewidth = 3)
newPoly <- gt_reflect(obj = gtGeoms$polygon, angle = 90, fid = 2,
                     update = FALSE)
visualise(newPoly, linecol = "green", new = FALSE)
```
#### <span id="page-45-1"></span>gt\_rotate *Rotate geometric objects*

## Description

Rotate geometric objects by a certain angle about center coordinates

### Usage

 $gt$ \_rotate(obj,  $x = NULL$ ,  $y = NULL$ , angle = NULL, fid = NULL, update = TRUE)

### Arguments

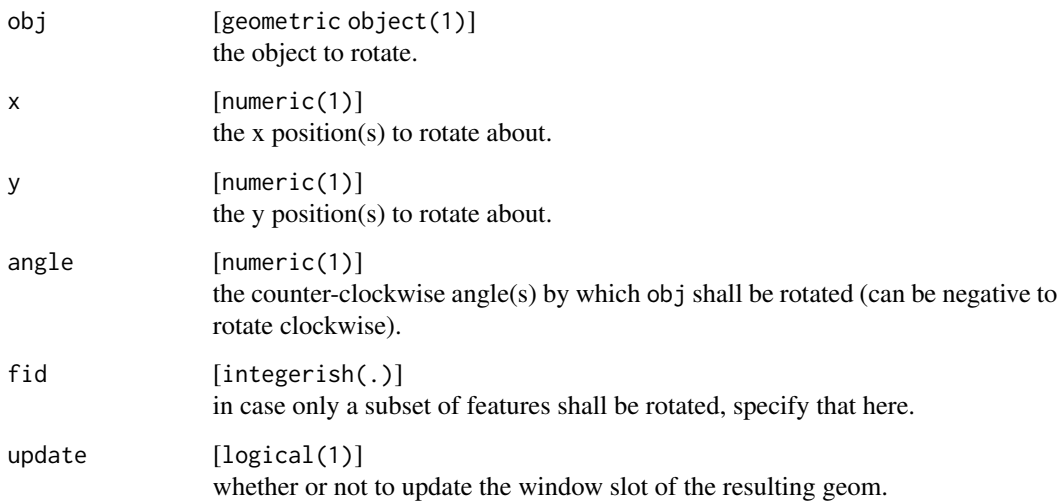

### Value

geom of the rotated obj.

### See Also

```
gt_filter(gt_locate(gt_pull(gt_reflect(gt_scale(),
gt_skew(), gt_stretch(), gt_translate()
```
<span id="page-45-0"></span>

#### <span id="page-46-0"></span>gt\_scale 47

#### Examples

```
# rotate all geoms
visualise(gtGeoms$polygon, linewidth = 3)
newPoly \leq gt_rotate(obj = gtGeoms$polygon, x = 0, y = 0, angle = 135,
                     update = FALSE)visualise(geom = newPoly, linecol = "green", new = FALSE)
# rotate a single geom
visualise(gtGeoms$polygon, linewidth = 3)
newPoly \le gt_rotate(obj = gtGeoms$polygon, x = -10, y = 0, angle = -180,
                    update = FALSE, fid = 2)visualise(geom = newPoly, linecol = "green", new = FALSE)
# rotate different geoms about different centers by different angles
visualise(gtGeoms$polygon, linewidth = 3)
newPoly <- gt_rotate(obj = gtGeoms$polygon,
                     x = c(0, -10),
                     y = c(-10, 0),
                     angle = c(75, -135),
                     update = FALSE)
visualise(geom = newPoly, linecol = "green", new = FALSE)
```
<span id="page-46-1"></span>gt\_scale *Scale geometric objects*

#### Description

Scale the vertex values of geometric objects to a values range.

#### Usage

gt\_scale(obj, range = NULL, fid = NULL, update = TRUE)

#### Arguments

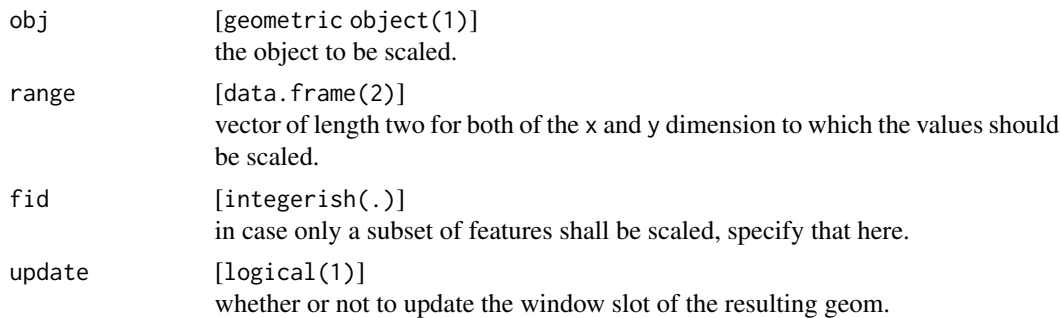

### Value

geom of the scaled obj.

### <span id="page-47-0"></span>See Also

```
gt_filter(gt_locate(gt_pull(gt_reflect(gt_rotate(),
gt_skew(), gt_stretch(), gt_translate()
```
### Examples

```
# rescale to values between -10 and 10
visualise(gtGeoms$polygon, linewidth = 3)
newPoly <- gt_scale(obj = gtGeoms$polygon, update = FALSE,
                    range = data.frame(x = c(-10, 10), y = c(-10, 10))
visualise(geom = newPoly, linecol = "green", new = FALSE)
# rescale a single feature
visualise(gtGeoms$polygon, linewidth = 3)
newPoly <- gt_scale(obj = gtGeoms$polygon, update = FALSE, fid = 2,
                   range = data.frame(x = c(-10, 10), y = c(-10, 10))
visualise(geom = newPoly, linecol = "green", new = FALSE)
```
<span id="page-47-1"></span>gt\_skew *Skew geometric objects*

#### Description

Skew geometric objects by a shear factor in x and y dimension.

#### Usage

 $gt\_skew(obj, x = NULL, y = NULL, fid = NULL, update = TRUE)$ 

### Arguments

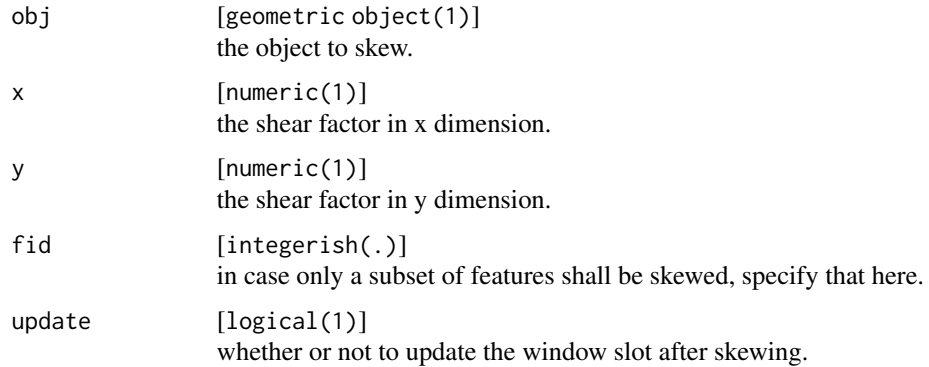

#### Value

geom of the skewed obj.

#### <span id="page-48-0"></span>gt\_stretch and the control of the control of the control of the control of the control of the control of the control of the control of the control of the control of the control of the control of the control of the control

### See Also

```
gt_filter(gt_locate(gt_pull(gt_reflect(gt_rotate(),
gt_scale(), gt_stretch(), gt_translate()
```
### Examples

```
# skew several features
visualise(gtGeoms$polygon, linewidth = 3)
newPoly <- gt_skew(obj = gtGeoms$polygon, x = 0.5, update = FALSE)
visualise(geom = newPoly, linecol = "green", new = FALSE)
# skew a single feature
visualise(gtGeoms$polygon, linewidth = 3)
newPoly \leq gt_skew(obj = gtGeoms$polygon, x = 0.5, y = .7, fid = 2,
                   update = FALSE)
visualise(newPoly, linecol = "green", new = FALSE)
```
<span id="page-48-1"></span>gt\_stretch *Stretch geometric objects*

### **Description**

Stretch geometric objects by a scale factor in x and y dimension.

### Usage

 $gt\_stretch(obj, x = NULL, y = NULL, fid = NULL, update = TRUE)$ 

### Arguments

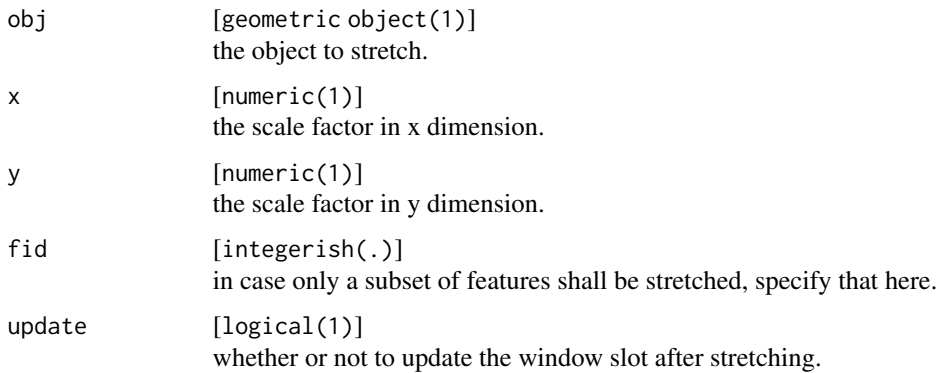

#### Value

geom of the stretched obj.

### See Also

```
gt_filter(gt_locate(gt_pull(gt_reflect(gt_rotate(),
gt_scale(), gt_skew(), gt_translate()
```
#### Examples

```
# stretch several features
visualise(gtGeoms$polygon, linewidth = 3)
newPoly <- gt_stretch(obj = gtGeoms$polygon, x = 0.5, y = 0.2,
                      update = FALSE)visualise(geom = newPoly, linecol = "green", new = FALSE)
# stretch a single feature
visualise(gtGeoms$polygon, linewidth = 3)
newPoly <- gt_stretch(obj = gtGeoms$polygon, x = 0.5, fid = 2, update = FALSE)
visualise(geom = newPoly, linecol = "green", new = FALSE)
# stretch feature separately
visualise(gtGeoms$polygon, linewidth = 3)
newPoly <- gt_stretch(obj = gtGeoms$polygon,
                     x = c(0.2, 1),y = c(1, 0.2),
                     update = FALSE)
visualise(geom = newPoly, linecol = "green", new = FALSE)
```
<span id="page-49-1"></span>gt\_translate *Translate geometric objects*

#### Description

Translate geometric objects by adding a constant in x and y dimension.

### Usage

 $gt_{\text{translate}}(obj, x = NULL, y = NULL, fid = NULL, update = TRUE)$ 

#### Arguments

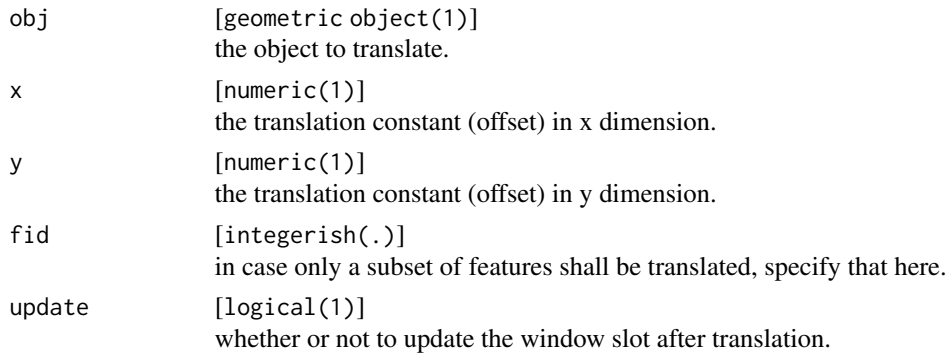

<span id="page-49-0"></span>

#### <span id="page-50-0"></span>setCRS 51

### Value

geom of the mathematically translated obj.

### See Also

```
Other geometry tools: gt_filter(), gt_locate(), gt_pull(), gt_reflect(), gt_rotate(),
gt_scale(), gt_skew(), gt_stretch()
```
### Examples

```
# translate several features
visualise(gtGeoms$polygon, linewidth = 3)
newPoly \leq gt_translate(obj = gtGeoms$polygon, x = 5, y = c(-10, 5),
                       update = FALSE)visualise(geom = newPoly, linecol = "green", new = FALSE)
# translate a single feature
visualise(gtGeoms$polygon, linewidth = 3)
newPoly <- gt_translate(obj = gtGeoms$polygon, x = 5, fid = 2,
                       update = FALSE)visualise(geom = newPoly, linecol = "green", new = FALSE)
```
<span id="page-50-1"></span>setCRS *Set (or transform) the coordinate reference system of a spatial object.*

#### Description

Set (or transform) the coordinate reference system of a spatial object.

### Usage

```
setCRS(x, crs, ...)## S4 method for signature 'ANY'
setCRS(x)
## S4 method for signature 'geom'
setCRS(x, crs = NULL)## S4 method for signature 'Spatial'
setCRS(x, crs = NULL)
## S4 method for signature 'sf'
setCRS(x, crs = NULL)## S4 method for signature 'Raster'
setCRS(x, crs = NULL)
```
<span id="page-51-0"></span>52 setFeatures and the setFeatures of the setFeatures setFeatures setFeatures setFeatures

#### Arguments

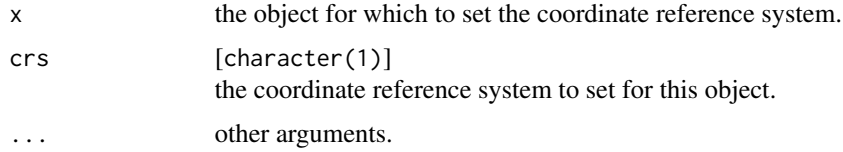

### Details

In case an object does not yet have a coordinate reference system assigned, this function simply assigns it. In case the object has already a valid crs, a transformation to the new crs will be carried out. The transformation is computed for all classes with the standard defined in the rgdal package.

#### Value

The object x with an assigned or transformed coordinate reference system.

#### See Also

Other setters: [setFeatures\(](#page-51-1)), [setGroups\(](#page-52-1)), [setHistory\(](#page-53-1)), [setWindow\(](#page-57-1))

<span id="page-51-1"></span>setFeatures *Set a table of feature attributes*

### Description

Set a table of feature attributes

### Usage

```
setFeatures(x, table, ...)
## S4 method for signature 'ANY'
setFeatures(x)
## S4 method for signature 'geom'
setFeatures(x, table = NULL)
## S4 method for signature 'Spatial'
setFeatures(x, table = NULL)
## S4 method for signature 'sf'
setFeatures(x, table = NULL)
## S4 method for signature 'sfc'
setFeatures(x, table = NULL)
```
#### <span id="page-52-0"></span>setGroups 53 and 53 and 53 and 53 and 53 and 53 and 53 and 53 and 53 and 53 and 53 and 53 and 53 and 53 and 53

### Arguments

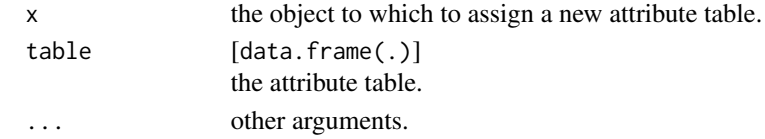

### Value

The object x with an updated feature attribute table.

#### See Also

Other setters: [setCRS\(](#page-50-1)), [setGroups\(](#page-52-1)), [setHistory\(](#page-53-1)), [setWindow\(](#page-57-1))

<span id="page-52-1"></span>setGroups *Set a table of group attributes*

### Description

Set a table of group attributes

setGroups(x, table = NULL)

### Usage

setGroups(x, table, ...) ## S4 method for signature 'ANY' setGroups(x) ## S4 method for signature 'geom' setGroups(x, table = NULL) ## S4 method for signature 'RasterLayer'

#### Arguments

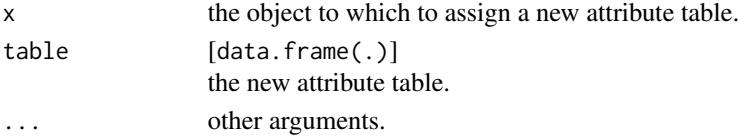

### Value

The object x with an updated group attribute table.

### See Also

Other setters: [setCRS\(](#page-50-1)), [setFeatures\(](#page-51-1)), [setHistory\(](#page-53-1)), [setWindow\(](#page-57-1))

<span id="page-53-1"></span><span id="page-53-0"></span>

Set additional entries to the history of an object

#### Usage

```
setHistory(x, history, ...)
## S4 method for signature 'ANY'
setHistory(x)
## S4 method for signature 'geom'
setHistory(x, history = NULL)
## S4 method for signature 'RasterLayer'
setHistory(x, history = NULL)
```
### Arguments

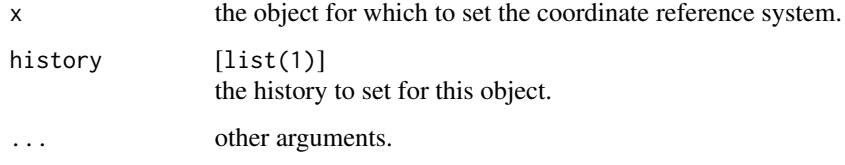

### Details

Both, objects of class geom and Raster\* have the slot @history, which contains the provenance of that object. With setHistory, that provenance can be updated, based on the modification the object has been exposed to. This happens automatically for all geometry operations that come with geometr.

### Value

The object x where the history slot has been updated.

### See Also

Other setters: [setCRS\(](#page-50-1)), [setFeatures\(](#page-51-1)), [setGroups\(](#page-52-1)), [setWindow\(](#page-57-1))

<span id="page-54-1"></span><span id="page-54-0"></span>

Change parameters in a gtTheme to create a new theme.

## Usage

```
setTheme(
 from = NULL,title = NULL,
 box = NULL,xAxis = NULL,
 yAxis = NULL,
 grid = NULL,
 legend = NULL,
 scale = NULL,
 parameters = NULL
)
```
## Arguments

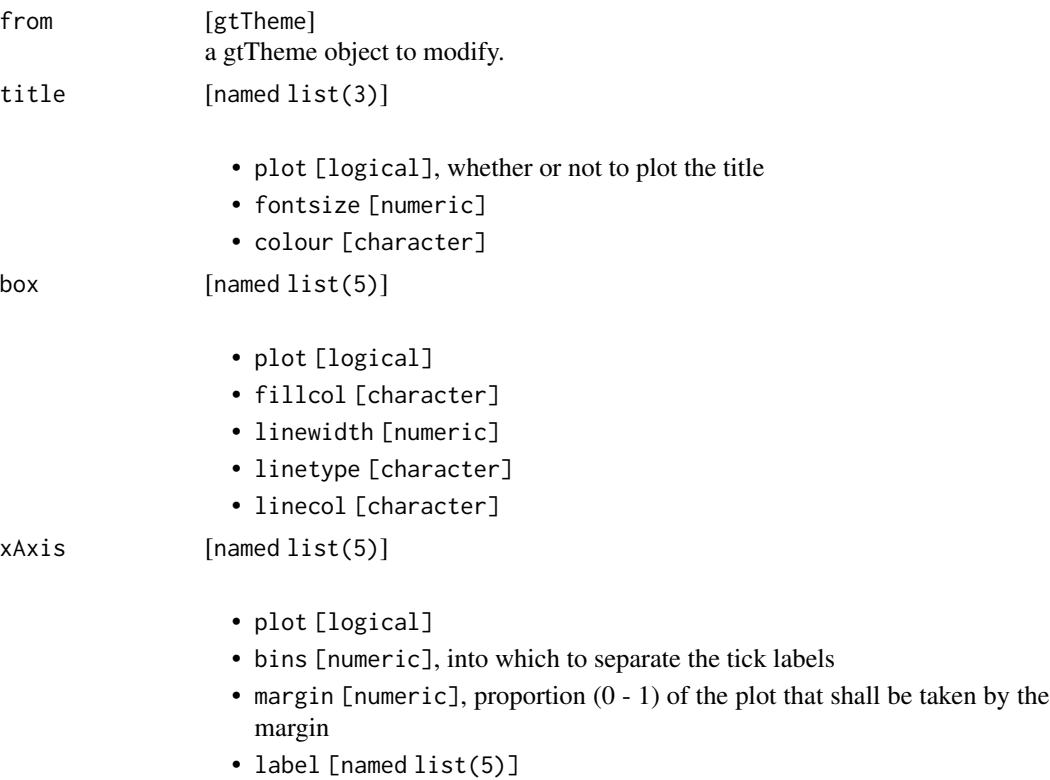

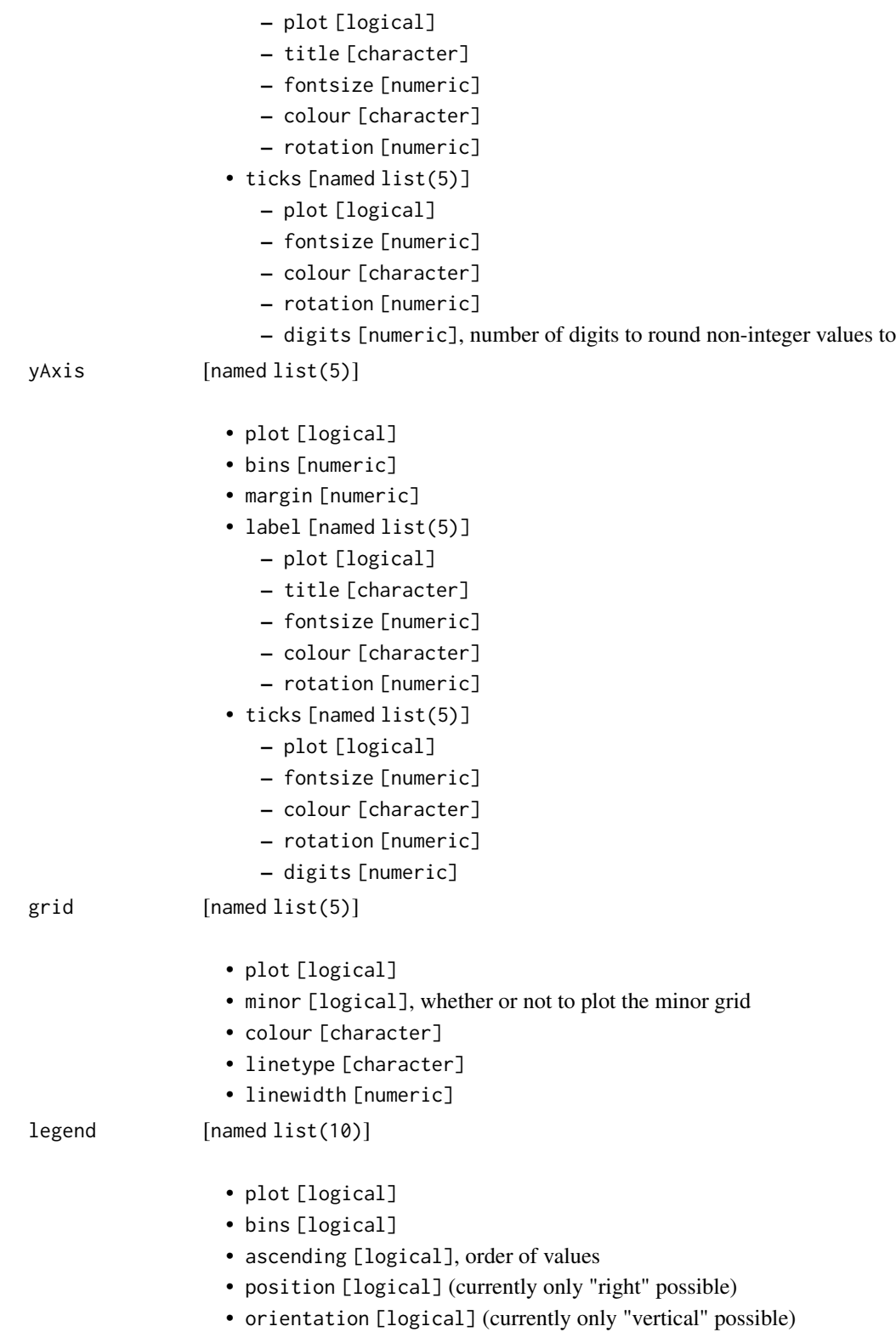

#### setTheme 57

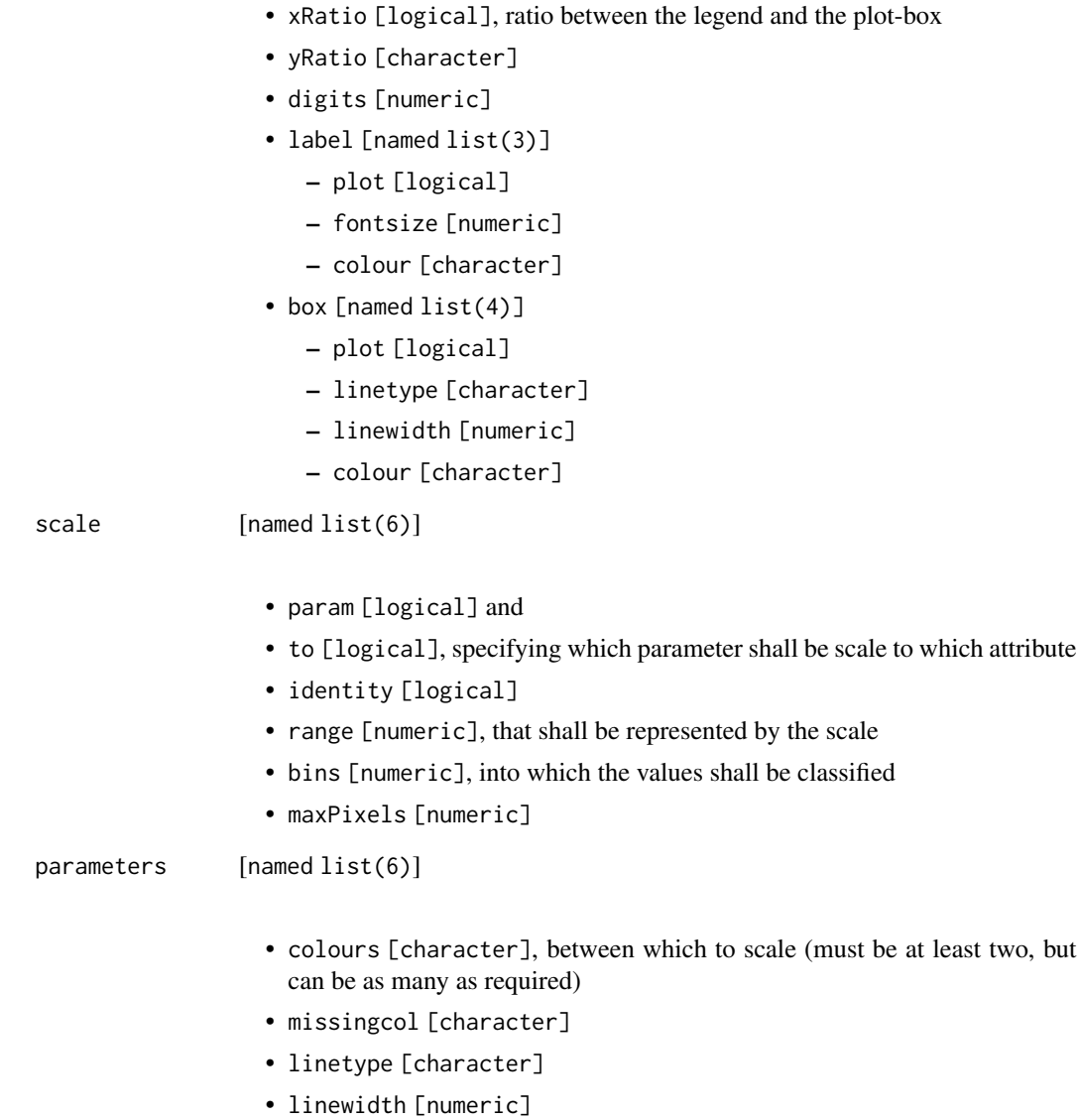

- pointsize [numeric]
- pointsymbol [numeric]

## Examples

```
input <- gtRasters$continuous
(myTheme <- setTheme(title = list(plot = FALSE)))
```
visualise(input, theme = myTheme)

<span id="page-57-1"></span><span id="page-57-0"></span>

Set the reference window of a spatial object.

## Usage

```
setWindow(x, to, ...)
## S4 method for signature 'ANY'
setWindow(x)
## S4 method for signature 'geom'
setWindow(x, to = NULL)
```
### Arguments

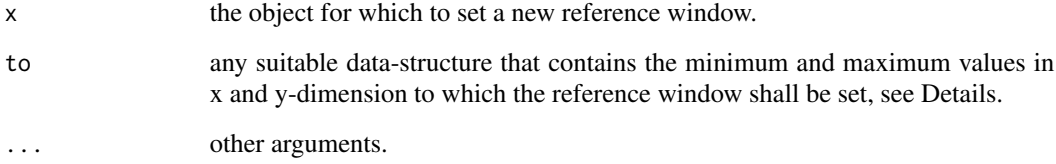

#### Details

Possible data-structures are

- an object of class Extent,
- an object of class bbox,
- a table with two columns (named x and y) containing the minimum and maximum values for each dimension.

#### Value

The object x with an update reference window.

## See Also

```
Other setters: setCRS(), setFeatures(), setGroups(), setHistory()
```
### <span id="page-58-0"></span>show,geom-method 59

### Examples

```
# create a polygon programmatically
coords <- data.frame(x = c(40, 70, 70, 50),
                    y = c(40, 40, 60, 70)(aGeom <- gs_polygon(anchor = coords))
visualise(aGeom)
window \leq data.frame(x = c(0, 80),
                    y = c(0, 80)(aGeom \leq -setWindow(x = aGeom, to = window))visualise(aGeom)
```
show,geom-method *Print geom in the console*

### Description

Print geom in the console

### Usage

## S4 method for signature 'geom' show(object)

### Arguments

object [geom] object to show.

show,gtTheme-method *Print gtTheme in the console*

### Description

Print gtTheme in the console

### Usage

## S4 method for signature 'gtTheme' show(object)

### Arguments

object [gtTheme] object to show.

<span id="page-59-1"></span><span id="page-59-0"></span>

Visualise geometric objects

#### Usage

```
visualise(
  ...,
 window = NULL,
 trace = FALSE,
 new = TRUE,clip = TRUE,
  theme = gtTheme
)
```
### Arguments

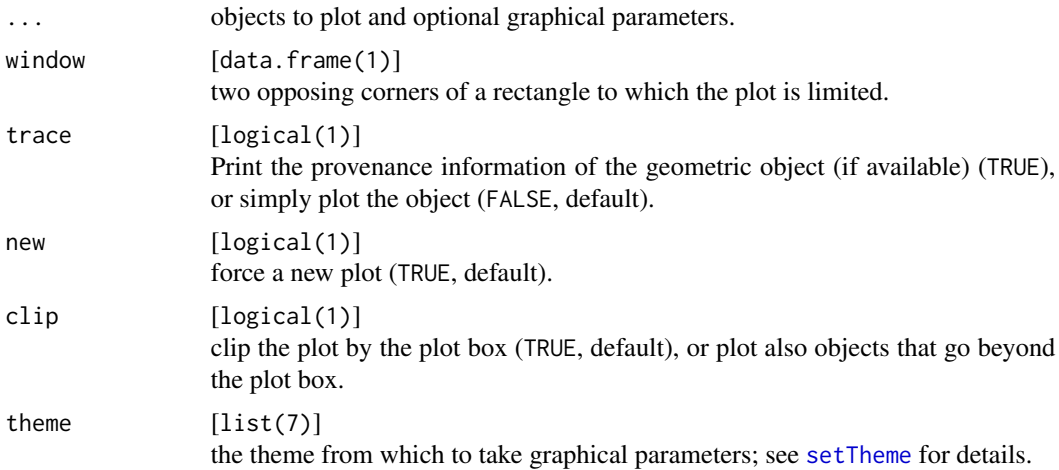

### Value

Returns invisibly an object of class recordedplot, see [recordPlot](#page-0-0) for details (and warnings).

### Examples

```
# make an empty plot
visualise()
visualise(window = getExtent(gtRasters$continuous))
coords <- data.frame(x = c(30, 60, 60, 40),
                    y = c(40, 40, 60, 70),
```
#### visualise 61 metal en die 19de eeu n.C. En die 19de eeu n.C. En die 19de eeu n.C. En die 19de eeu n.C. En die 1

```
fid = 1)
(aGeom <- gs_polygon(anchor = coords))
visualise(aGeom)
win \leq data.frame(x = c(0, 80),
                 y = c(0, 80)withWindow \leq setWindow(x = aGeom, to = win)
visualise(expanded = withWindow)
(aRaster <- gtRasters$categorical)
# plot several objects together
visualise(aRaster, aGeom)
# give names
visualise(`a raster` = aRaster, `a geom` = aGeom)
# use graphical parameters ...
visualise(aGeom, linecol = "green")
# ... or a theme
visualise(aRaster, theme = setTheme(title = list(plot = FALSE)))
```
# <span id="page-61-0"></span>Index

∗ datasets clocaenog , [11](#page-10-0) gtGeoms , [38](#page-37-0) gtRasters , [39](#page-38-0) gtSF , [39](#page-38-0) gtSP , [40](#page-39-0) gtTheme, [40](#page-39-0) ∗ geometry shapes gs\_line , [30](#page-29-0) gs\_point , [32](#page-31-0) gs\_polygon , [33](#page-32-0) gs\_random , [35](#page-34-0) ∗ geometry tools gt\_filter , [41](#page-40-0) gt\_locate , [42](#page-41-0) gt\_pull , [44](#page-43-0) gt\_reflect , [45](#page-44-0) gt\_rotate , [46](#page-45-0) gt\_scale , [47](#page-46-0) gt\_skew , [48](#page-47-0) gt\_stretch , [49](#page-48-0) gt\_translate, [50](#page-49-0) ∗ getters getCols , [17](#page-16-0) getCRS , [18](#page-17-0) getExtent , [19](#page-18-0) getFeatures , [20](#page-19-0) getGroups , [21](#page-20-0) getHistory , [22](#page-21-0) getLayers , [23](#page-22-0) getNames , [24](#page-23-0) getPoints , [25](#page-24-0) getRes , [26](#page-25-0) getRows , [27](#page-26-0) getType, [28](#page-27-0) getWindow , [29](#page-28-0) ∗ setters setCRS, [51](#page-50-0) setFeatures , [52](#page-51-0)

setGroups , [53](#page-52-0) setHistory , [54](#page-53-0) setWindow , [58](#page-57-0) ∗ spatial classes gc\_geom , [11](#page-10-0) gc\_raster , [13](#page-12-0) gc\_sf , [13](#page-12-0) gc\_sp , [14](#page-13-0) ∗ tilings gs\_tiles , [36](#page-35-0) gs\_voronoi , [37](#page-36-0) .getDecimals , [3](#page-2-0) .makeGrob , [4](#page-3-0) .makeLayout , [5](#page-4-0) .makeLegend , *[5](#page-4-0)* , [5](#page-4-0) .makePlot , [6](#page-5-0) .makeTinyMap , [6](#page-5-0) .rad , [7](#page-6-0) .testAnchor , [7](#page-6-0) .testPoints , [8](#page-7-0) .testTemplate , [8](#page-7-0) .testWindow , [9](#page-8-0) .updateOrder , [9](#page-8-0) .updateVertices , [10](#page-9-0) .updateWindow , [10](#page-9-0) clocaenog , [11](#page-10-0) gc\_geom , [11](#page-10-0) , *[13](#page-12-0) , [14](#page-13-0)* , *[44](#page-43-0)* gc\_geom,Raster-method *(*gc\_geom *)* , [11](#page-10-0) gc\_geom,sf-method *(*gc\_geom *)* , [11](#page-10-0) gc\_geom,Spatial-method *(*gc\_geom *)* , [11](#page-10-0) gc\_raster , *[12](#page-11-0)* , [13](#page-12-0) , *[14](#page-13-0)* gc\_raster,geom-method *(*gc\_raster *)* , [13](#page-12-0) gc\_sf , *[12](#page-11-0) , [13](#page-12-0)* , [13](#page-12-0) , *[14](#page-13-0)* gc\_sf,geom-method *(*gc\_sf *)* , [13](#page-12-0) gc\_sp , *[12](#page-11-0) [–14](#page-13-0)* , [14](#page-13-0) gc\_sp,geom-method *(*gc\_sp *)* , [14](#page-13-0) geom , *[30](#page-29-0)* , *[32](#page-31-0) , [33](#page-32-0)* geom *(*geom-class *)* , [15](#page-14-0)

#### $I<sub>N</sub>DEX$  63

geom-class, [15](#page-14-0) geometr, [16](#page-15-0) getCols, [17,](#page-16-0) *[18,](#page-17-0) [19](#page-18-0)*, *[21,](#page-20-0) [22](#page-21-0)*, *[24](#page-23-0)*, *[26–](#page-25-0)[30](#page-29-0)* getCols,ANY-method *(*getCols*)*, [17](#page-16-0) getCols,geom-method *(*getCols*)*, [17](#page-16-0) getCols,matrix-method *(*getCols*)*, [17](#page-16-0) getCols,Raster-method *(*getCols*)*, [17](#page-16-0) getCRS, *[17](#page-16-0)*, [18,](#page-17-0) *[19](#page-18-0)*, *[21,](#page-20-0) [22](#page-21-0)*, *[24](#page-23-0)*, *[26–](#page-25-0)[30](#page-29-0)* getCRS,ANY-method *(*getCRS*)*, [18](#page-17-0) getCRS,geom-method *(*getCRS*)*, [18](#page-17-0) getCRS,Raster-method *(*getCRS*)*, [18](#page-17-0) getCRS,sf-method *(*getCRS*)*, [18](#page-17-0) getCRS,Spatial-method *(*getCRS*)*, [18](#page-17-0) getExtent, *[17,](#page-16-0) [18](#page-17-0)*, [19,](#page-18-0) *[21,](#page-20-0) [22](#page-21-0)*, *[24](#page-23-0)*, *[26–](#page-25-0)[30](#page-29-0)* getExtent,ANY-method *(*getExtent*)*, [19](#page-18-0) getExtent,geom-method *(*getExtent*)*, [19](#page-18-0) getExtent,matrix-method *(*getExtent*)*, [19](#page-18-0) getExtent,Raster-method *(*getExtent*)*, [19](#page-18-0) getExtent,sf-method *(*getExtent*)*, [19](#page-18-0) getExtent,Spatial-method *(*getExtent*)*, [19](#page-18-0) getFeatures, *[17](#page-16-0)[–19](#page-18-0)*, [20,](#page-19-0) *[21,](#page-20-0) [22](#page-21-0)*, *[24](#page-23-0)*, *[26–](#page-25-0)[30](#page-29-0)* getFeatures,ANY-method *(*getFeatures*)*, [20](#page-19-0) getFeatures,geom-method *(*getFeatures*)*, [20](#page-19-0) getFeatures,matrix-method *(*getFeatures*)*, [20](#page-19-0) getFeatures,Raster-method *(*getFeatures*)*, [20](#page-19-0) getFeatures,sf-method *(*getFeatures*)*, [20](#page-19-0) getFeatures,Spatial-method *(*getFeatures*)*, [20](#page-19-0) getGroups, *[17](#page-16-0)[–19](#page-18-0)*, *[21](#page-20-0)*, [21,](#page-20-0) *[22](#page-21-0)*, *[24](#page-23-0)*, *[26–](#page-25-0)[30](#page-29-0)* getGroups,ANY-method *(*getGroups*)*, [21](#page-20-0) getGroups,geom-method *(*getGroups*)*, [21](#page-20-0) getGroups,Raster-method *(*getGroups*)*, [21](#page-20-0) getHistory, *[17](#page-16-0)[–19](#page-18-0)*, *[21,](#page-20-0) [22](#page-21-0)*, [22,](#page-21-0) *[24](#page-23-0)*, *[26–](#page-25-0)[30](#page-29-0)* getHistory,ANY-method *(*getHistory*)*, [22](#page-21-0) getHistory,geom-method *(*getHistory*)*, [22](#page-21-0) getHistory,Raster-method *(*getHistory*)*, [22](#page-21-0) getLayers, *[17](#page-16-0)[–19](#page-18-0)*, *[21,](#page-20-0) [22](#page-21-0)*, [23,](#page-22-0) *[24](#page-23-0)*, *[26–](#page-25-0)[30](#page-29-0)* getLayers,ANY-method *(*getLayers*)*, [23](#page-22-0) getLayers,geom-method *(*getLayers*)*, [23](#page-22-0) getLayers,matrix-method *(*getLayers*)*, [23](#page-22-0) getLayers,Raster-method *(*getLayers*)*, [23](#page-22-0)

getLayers,sf-method *(*getLayers*)*, [23](#page-22-0) getLayers,Spatial-method *(*getLayers*)*, [23](#page-22-0) getNames, *[17](#page-16-0)[–19](#page-18-0)*, *[21,](#page-20-0) [22](#page-21-0)*, *[24](#page-23-0)*, [24,](#page-23-0) *[26–](#page-25-0)[30](#page-29-0)*

getNames,ANY-method *(*getNames*)*, [24](#page-23-0) getNames,geom-method *(*getNames*)*, [24](#page-23-0) getNames,Raster-method *(*getNames*)*, [24](#page-23-0) getNames,sf-method *(*getNames*)*, [24](#page-23-0) getPoints, *[17](#page-16-0)[–19](#page-18-0)*, *[21,](#page-20-0) [22](#page-21-0)*, *[24](#page-23-0)*, [25,](#page-24-0) *[27](#page-26-0)[–30](#page-29-0)* getPoints,ANY-method *(*getPoints*)*, [25](#page-24-0) getPoints,geom-method *(*getPoints*)*, [25](#page-24-0) getPoints,matrix-method *(*getPoints*)*, [25](#page-24-0) getPoints,Raster-method *(*getPoints*)*, [25](#page-24-0) getPoints,sf-method *(*getPoints*)*, [25](#page-24-0) getPoints,Spatial-method *(*getPoints*)*, [25](#page-24-0) getRes, *[17](#page-16-0)[–19](#page-18-0)*, *[21,](#page-20-0) [22](#page-21-0)*, *[24](#page-23-0)*, *[26](#page-25-0)*, [26,](#page-25-0) *[28](#page-27-0)[–30](#page-29-0)* getRes,ANY-method *(*getRes*)*, [26](#page-25-0) getRes,geom-method *(*getRes*)*, [26](#page-25-0) getRes,matrix-method *(*getRes*)*, [26](#page-25-0) getRes,Raster-method *(*getRes*)*, [26](#page-25-0) getRows, *[17](#page-16-0)[–19](#page-18-0)*, *[21,](#page-20-0) [22](#page-21-0)*, *[24](#page-23-0)*, *[26,](#page-25-0) [27](#page-26-0)*, [27,](#page-26-0) *[29,](#page-28-0) [30](#page-29-0)* getRows,ANY-method *(*getRows*)*, [27](#page-26-0) getRows,geom-method *(*getRows*)*, [27](#page-26-0) getRows,matrix-method *(*getRows*)*, [27](#page-26-0) getRows,Raster-method *(*getRows*)*, [27](#page-26-0) getType, *[17](#page-16-0)[–19](#page-18-0)*, *[21,](#page-20-0) [22](#page-21-0)*, *[24](#page-23-0)*, *[26](#page-25-0)[–28](#page-27-0)*, [28,](#page-27-0) *[30](#page-29-0)* getType,ANY-method *(*getType*)*, [28](#page-27-0) getType,geom-method *(*getType*)*, [28](#page-27-0) getType,matrix-method *(*getType*)*, [28](#page-27-0) getType,Raster-method *(*getType*)*, [28](#page-27-0) getType,sf-method *(*getType*)*, [28](#page-27-0) getType,Spatial-method *(*getType*)*, [28](#page-27-0) getWindow, *[17](#page-16-0)[–19](#page-18-0)*, *[21,](#page-20-0) [22](#page-21-0)*, *[24](#page-23-0)*, *[26](#page-25-0)[–29](#page-28-0)*, [29](#page-28-0) getWindow,ANY-method *(*getWindow*)*, [29](#page-28-0) getWindow,geom-method *(*getWindow*)*, [29](#page-28-0) getWindow,matrix-method *(*getWindow*)*, [29](#page-28-0) getWindow,Raster-method *(*getWindow*)*, [29](#page-28-0) getWindow,sf-method *(*getWindow*)*, [29](#page-28-0) getWindow,Spatial-method *(*getWindow*)*, [29](#page-28-0) gpar, *[6](#page-5-0)*, *[31,](#page-30-0) [32](#page-31-0)*, *[34](#page-33-0)*, *[38](#page-37-0)* gs\_hexagon *(*gs\_polygon*)*, [33](#page-32-0) gs\_line, [30,](#page-29-0) *[32](#page-31-0)*, *[34](#page-33-0)*, *[36](#page-35-0)* gs\_point, *[31](#page-30-0)*, [32,](#page-31-0) *[34](#page-33-0)*, *[36](#page-35-0)* gs\_polygon, *[31,](#page-30-0) [32](#page-31-0)*, [33,](#page-32-0) *[36](#page-35-0)* gs\_random, *[31,](#page-30-0) [32](#page-31-0)*, *[34](#page-33-0)*, [35](#page-34-0) gs\_rectangle *(*gs\_polygon*)*, [33](#page-32-0) gs\_square *(*gs\_polygon*)*, [33](#page-32-0) gs\_tiles, [36,](#page-35-0) *[38](#page-37-0)* gs\_triangle *(*gs\_polygon*)*, [33](#page-32-0) gs\_voronoi, *[37](#page-36-0)*, [37](#page-36-0) gt\_filter, [41,](#page-40-0) *[43](#page-42-0)[–46](#page-45-0)*, *[48](#page-47-0)[–51](#page-50-0)* gt\_locate, *[31,](#page-30-0) [32](#page-31-0)*, *[34](#page-33-0)*, *[38](#page-37-0)*, *[42](#page-41-0)*, [42,](#page-41-0) *[44](#page-43-0)[–46](#page-45-0)*,

### 64 INDEX

```
48–51
gt_pull, 42, 43, 44, 45, 46, 48–51
gt_reflect, 42–44, 45, 46, 48–51
gt_rotate, 42–45, 46, 48–51
gt_scale, 42–46, 47, 49–51
gt_skew, 42–46, 48, 48, 50, 51
gt_stretch, 42–46, 48, 49, 49, 51
gt_translate, 42–46, 48–50, 50
gtGeoms, 38
gtRasters, 39
gtSF, 39
gtSP, 40
gtTheme, 40
gtTheme-class, 41
pathGrob, 4
pointsGrob, 4
polylineGrob, 4
pull, 44
rasterGrob, 4
recordPlot, 60
setCRS, 51, 53, 54, 58
setCRS,ANY-method (setCRS), 51
setCRS,geom-method (setCRS), 51
setCRS,Raster-method (setCRS), 51
setCRS,sf-method (setCRS), 51
setCRS,Spatial-method (setCRS), 51
setFeatures, 52, 52, 53, 54, 58
setFeatures,ANY-method (setFeatures), 52
setFeatures,geom-method (setFeatures),
         52
setFeatures,sf-method (setFeatures), 52
setFeatures,sfc-method (setFeatures), 52
setFeatures,Spatial-method
        (setFeatures), 52
setGroups, 52, 53, 53, 54, 58
setGroups,ANY-method (setGroups), 53
setGroups,geom-method (setGroups), 53
setGroups,RasterLayer-method
        (setGroups), 53
setHistory, 52, 53, 54, 58
setHistory,ANY-method (setHistory), 54
setHistory,geom-method (setHistory), 54
```

```
(setHistory), 54
setTheme, 6, 41, 55, 60
setWindow, 52–54, 58
```
setHistory,RasterLayer-method

setWindow,ANY-method *(*setWindow*)*, [58](#page-57-0) setWindow,geom-method *(*setWindow*)*, [58](#page-57-0) show,geom-method, [59](#page-58-0) show,gtTheme-method, [59](#page-58-0)

themeClass *(*gtTheme-class*)*, [41](#page-40-0)

visualise, *[4,](#page-3-0) [5](#page-4-0)*, *[41](#page-40-0)*, [60](#page-59-0)